$\mathbf{Com}^{\text{b}}$  only  $\mathbf{Sym}$ 13-19 February 1986 WEEKLY

Vis the best selling weekly

# Spectrum 128 - it's here! peripheials and aoftwaie

LZB Ist to be Ihe trade and press. It is £ to upe will not<br>I the UK loday pected to be in the shops very died, solber

**INSIDE THIS WEEK**<br>Commodore's new music packages reviewed (pictured above) Atari 520 ST series potentiai of Gem • Spectrum <sup>128</sup> preview

priced at £179.99. The pack-<br>age will computer some bundied solvener, which will<br>grabably piles advantage of The machine is shortly - by the end of the probably take as<br>successi with a month.<br>of Ward-party The 120K Spoctrum will be Mits Intellecered i an announced county often and the improved sound chip and Midi facilities of the new ma chose However, the British oners lorented which was a rearse surper water was a beyond will be available repscalely from Strainly **CIRM** 

Other enforces an colours which heat de cost people ۳. Zewidnes **Security** 

mat på b

**NSIDE) NEW PRODUCT NEWS SECTION FOR HARDWARE—P5** 

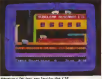

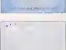

Vol 5 No 7

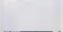

more 128 news

 $for$ 

See

cond brast **REGIONE IF A MAKERAN** for suprements **But Tod contact leader, test**<br>of your criefs ready for you to clime<br>I never for means sends with the and take corrool of the briter Zonds Be in wait Complete The day ing prepassions are complete. The precent<br>with children will then you to minimize<br>UVE THE GAME TECOME THE HAVENING

**A & COMMODORE 64 ARM SERCTOR BAD & MSY & ATABL** 

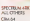

e in of leaders reference ce unte

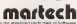

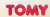

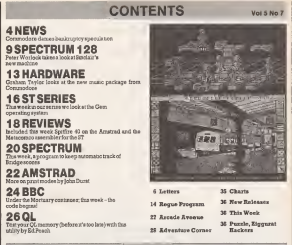

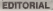

pulsir is imposing the US in this covery that week, by first tracks of themselves the subschool and motioned CO. In forecast 1004 in the first fax company has shanned in the common perception from a visionary nurverick which could do no wrong to a near bestrapt whose allowystersty led if up a relate secure of rest us cu: no saca.<br>Tha Spectrum: 129 for the first tens sees Baciair (offceeing a travit

Dealers by Amstead) rather than starting it - Decling up cantury markings by land metalder. On first inversions, it also doesn't sucess to be se semplaturchy priced as previous Stecker offerings FITS 10 as meadquake class to the FISS new pay for Benetical CW-MM web assessment a monday and inner player. Most you, it's you much ascall it premieries monete and ope perper sense you, o's see sous as

Ted the 126 neald, and unchain should, do well. Sieclair bow are grone the meet level in the world, and many will have bought theo

medition is the easily deep of its life. They can love their vecetors contacts there mush leved but hottered marketers.

finciar assembly over the access themself the complete considerably better than as the pear. Most equidently it has devened much offer to easure that there is must submary exceed for the 128 at its leaseth. mones was uncer a green memory support our one can as another. the mashing in au'll responsibly well. Prominably the costs involved can must started that even modestly good sales will make the whole

Ent can think complete share, even if the 130 does well it is, at boot. and a state present many stress is an a state of the state with the state of the state of the state of the state of the state of the state of the state of the state of the state of the state of the state of the state of th it is to for hoped, money) in ecdes to been off Assemat's deversised abulk on its mander can poster. There just 24 a prew nose include muchow this year.

Palme Chronica Ecologic Engineers solitan Unidean Paulus Sales<br>Agent David Unidean Schwarzen and American David Unidean Schwarzen<br>Agent Unidean Schwarzen Schwarzen (1983)<br>Agent Unidean Schwarzen Schwarzen (1983)<br>Agent Unid adina jaio Costi Produccion della Corne Constitut Editorial movieva (Costulato Editorial Produccion)<br>12. Di Salta Strombo di Sant Landar Richard Barbino Barbino di Santa Barbino Barban Politicista di Santa Cost<br>12. Di Salt

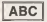

#### **GEFERINGARY 198**

#### Popular Computing Weekly, Tel: 01-632 6363. Easy to endough actualize heritory where any column that we entitled

**200 modeless Theart** в по не выше в возможную унициала автоба не нервы и на сенатор по лич и служари послуг угоровля во б<br>обычные на не не вы политических выше в ней не не вы политических по современного принял унициала во быть не н<br>В расской extrem to backlosses are brigger reputedly see any starting all over you are the conformation as stat mer programs were.<br>Chindia Rannabettan Musiculus of the Year

### **News Desk**

# Commodore rules out bankruptcy question

#### the US's Chanter 11 hankyant one up a une part 11 penterapi-<br>or classe en 'totaliv put of the construct face frombe Com subor Hopky Talynam P.

A spokesman for Occurso does International as New twic such receivings wherealves had expressed doubes. alyon nos empresen nouces

without the secondary of the **Thursday 11 publics** 

The company's business here now expended deadteam for Commodore to repay manny to the banks

Conceptors had a very good Chesteas - we sold. over 11 miles computers. wordware, and we have been. which he makes substantial remanuscript in the book." the permane in the near, we

Spectrum 128 arrives

#### **A continued functional**

the follow-up to the current by Snalthound, Octave's New or Suday Store in an- $25$ yernant.

**All Co** ŵ

hompson's departer 150 with 12 events - and as interranqual vorcers of Manch Der Ferner from Genevale. Games (the second in re Emps of Earth trilegy, of which Manuscar was the first? at & Sweeps y Whether a new recents of System's Harld weeken to overvous spaces Nevate has expended Technange Tayl, CRI, has dong the person with The Rocky Morrow send Art Suda 2 wide Art diogene: has written Apps Gruppe

Perchassis are apparent is be whally companies with Do 600 Spectrum, Lui Cheehas anhanced as Freedram drum kis.

Staclar will probably not drop the AEE Spectrum Plan swandscoly, as pecant maykat neasyrih nanning face **Peealer Garmation Weekly** February 40 confirm that that the machine to self attraction at least a third of the US may. ket However, it is unlikely Collag the 46X Spectrum next

If an Monito that accuse forces of eachupytry deal has been struck with Dunova for softling street was annoys int annual toe opectrum cos, moowing died Spectrum Fina pack

## Virgin plays in FA Cup

VIRGIN as about to a

The questplay contras on. the stretegy of packing the poht team to was the conrabor than actually pleming

Noch at the game degun his hear door his Year 1877 ann who covered as senaal Forther Association and Fortun Association and Ma has calculated Squras for each team in the program for Public. eventos **AND** 

Virgin promoses to constandy understand the control and that it is not applicable only. the this season. The FA Can will be re-

leased for the Spectrum. Commadies and America nes Yug, 119 Ferebells Road, Equities, W18, 400-727 Amaya sales us the US at "the lower and of the 43.00 44-100 11024

Country around to an nounce the murricule results the week, and predots that the sales figures will be over \$335 million Howygen, the cost of the closerse of the where at Custom and an Amerycan any conductor locate will produce a net loss

#### Commando conversions ELITER Chevrolet by Cour-

mands is in his connected for three per mechanes. The first new uncount to

prestor will be for the CHL at eppent was aware the Corp. at March the company will beking American and \$800

#### Plant Street **Editor** released

MEROSSOFT has now up laneted Pleet Street Editor for The SNC - the first of a pleased asset of releases coor a range of reachines, designed to, wrestida analysticated peers deelers and lawyor facili-Sea on home marked

Floor Sheat Schenry a room

### Incentive broadens GAC's appeal

With bookly and somed Chand-Incentive is re he connected. to a member of machines in the next few months

Currently only execution lo the Amstrad, G&Cwill be released for the Snackton. Commadore and ESC reachines in May All the vernow will include the lacitor the Gift

паркам ради Float Dreat Fabier, rock rates arrest center, passer solides general advice on name dammy, conte \$25.55

On cases to, the new OACs will evel \$22.05 On date poly for Commodore and NIC

In the stewards, Incombine hopes to bring out a dust yer son for the Americal called neers to write adventures up as Light Saws

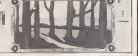

# shelve plans for 260ST?

loomaweekd 20207 will not be appearing in the country. despite beeng previewed at last Sectordays's Fernand Dampang Weeld show have also distant and

pully record in other a stand. easy goes to seen a mess receiver) This product was climate lati is havenous CES is Las Vegas for the US market Atan is also countaming celerony a news wears a welvest mancher This was the focuses manuse and find twee pressened at the POW show Press of the disc-less model mer he scound £400 ture of sample word proces-

ser, quickles theory amet

program and page designer

request or specifically de-

squed quaphics may be

mynad with taxt to regain the

nuted was sen to creen use

IT NOW appears that Abon a

01-437 4343 Atari to

# Product News Filter plug<br>A NEW fronces size has been produced which mill file-

# **BBC Sampler CBM** printer

SBC 8 series has been initi- a n<br>duced by BML Electronics, of and Millon Keynea.<br>The Serre-Sea will severing

rsenery uses 5.bu digitation.<br>The recorded social case

The recorded sound can COMMODORE 122 owners and played back at one speed, backwards or for- wards.<br>wayds The unit plugs into the fig-BBC's IMHz bus.<br>Priced at £70.05, the people

Priced al£79.93, the pack- age includes all cables, mi age includes all caldes im- an over incephed as Magic<br>crophone and Bors software. Ma now incephed as Magic<br>Further details from MM. Further details from BML. 34 Larch Grove. Bletchley. Milton Eeynes (090B B4080S).

passe and Reinhird's mouse and *rainbory's*<br>An Studio package ahoald have read that the All Studio was being packaged with the mouse for vice versa. The stand-Stadio is £14.95.

A SOUND Sampler for the COMMODORE an unreduce

The Barry-Box will sample you have a Georgia and

and purpos neck at any face to enable them to absent on-commodore composite front of the money A central<br>color Common composite front of the money allows with

# Daisywheels from Sanyo<br>7700 now support sound \$250 it afters beds

LAST week's News Desk Noord Automobile Constitution of the PERSON place on Kews and the PERSON was retailed at TWO new compact around and it chas. date printers and rectional printing at 10 charbeen announced by Sanyo - acters per second, using a<br>the PR3000 and PRS000 - maximum paper width of 81

The PR3000 will retail at inches. Il provides afull com-plement of £' '

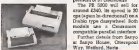

CBM printer whoh gave a competitivity demograph of the cape A dot cps in draft mode and 33 cps

ing notes.<br>The MPS 1000 should be The MPS 1000 shou available al the end <sup>i</sup> inonlh, priced 3l £249.

encis for JOH and composite room, our all course vanishess ects the RGBI and composite m the<br>wice ports on the 138 to the magaz video and sudio ports on the<br>frees of the monace A sweak On the twermore appear you so **THE MASS** 

Turther details from Sergo

C128 Magic Monitor interface<br>COMMODORE 180 OVEREL Monet partner which can

Application such as alsorrow drills, washing machines and warmen classers not becausarily being used in the sares

supplied. The Muse Pilton supplied. The Muses Filler and Adaptor of the American Durant Control of the American Durant Control of the American Durant Control of the American Durant Control of the American Durant Control of the American Durant Contr

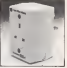

ter out electrical interference for equipmenr such as com-

around £340. Its speed is AC<br>contemporable chronic call on A - Volus a continuous Teursle Crable tree dusywheel Both erg' of the electrical supply to Diablo type dilaywherel. Both Big's of the electrical supply to the electrical supply to the electrical supply to the Duraplug is at Westwood

Works, Margate Road,<br>Renodation, Rent (2010) Broadstairs, Kent (2843 68

# An Adventure In Metaspace

# Eflll Coming Soon...

# **Letters**

C64 uses<br>Here are some pokes for  $\sum_{n=1}^{\infty}$ which 3 maders may find of

Polte 7Se. 53 - Stop key dis ables. Also super Ti crown.<br>Poke 730, 49 - Slop key. (dig) enabled<br>scabled<br>Roke 202 187 - Readling -

Polte 292, 193 - Hun/Slop - Two<br>restors disabled. Also dis-

ables RS-244<br>Coke 792, 71 - Run/Rog - see

leslore enabled Print CHR (8) - CBM shift

disabled<br>First CHR (9) - CBM shift 1) enabled<br>Solar TX Tues (ESSI) Price

Poke 774, Peek (6553E): Poke 773, Peek (eSS33) - lialdis-

abled. Total reset. Poke 774. Peek (790): Poke

Poke 650, 64 - Key repeat

Pake RSD, 128 - Sepest on all ....

Puce 680, 0 - Repeat on Assembled

Poke 788, 70 - CBM B4 dis- all's<br>abled. Switch computer off, -8) V

then on again<br>Well 207. 255, 1: Poke 204, 1: driv

255: Polce 205, 1 - Dwelble

Cary Burrows 41 Rutland Avenue

ideal micro<br>Two istoped to red in Avol 8 No 5, the article the was in the first armedia seems that there is a creen seems that there is a greater similarity between people in the same come (respect howing to Enterprise 128.

1) The Enterprise 128 poe- aessea a Z80 running at 4

Megahurts-2) 128K Ram expandable to<sup>4</sup>

77S. Peek (791) - list disabled. appearance promote in any units of a megabytes. 3) EXOS, Enterprise's own opecading system, is arguably colour and hinck and when<br>the most movestic cropses of a morphon, wherea, took can

grienense Elisan - soule. 4) Languages: ISBasic - again more powerful than the rest, Pascal, E Forth IS Lasp.

Assembler, 5) Four chaimels, eight octave

6) With the EXDOS misclace<br>was out use to be loss that

you can use up to tour disc<br>drives in any combination of

these sizes; 3, 3, \ and 51 inch as well as run ISDOS for CPM compatibility.<br>Ti Bushus towately with com-

rections for two extra.<br>8) Enterprise's core, leased

HaSevood a) Enterprise' Liverpool colour monitor for £1 75.

sters, but adequate.<br>We find today executive a perfectly

the Thiermrea can dauday 80 calume, 40 column 380, 14, 4, g bagh and loves colour Amoioglins modes all on the access of the passed to tradegly and has the ability to deploy a resolution. Setter from  $A$  bis  $A$  P of  $62$  by  $612$  depen to  $2$  key b Counsale concerning memof 6 app down to under 1k of bership of Amazink Jaco, plus posted hazed

most powerful system of a seem point, secal and passible sette ports, serial and parallel – hes<br>for printer and modem con- – plan nections, etc, nel working, Cont<br>twin control ports and a 86- he (r way control bus.

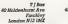

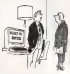

In Values 5, No 5, of your bership of Amazinh. Mr through the troughes on one Coutanche concerning memdoough the troubles be de-1 by the time for<br>personal as your magazine, he had received<br>ha Amasiab pack I would be his Amsclub pack, <sup>I</sup> would be pleased to give Coutanche his money back if he gels in touch with me.

> Dand Baxter AMSCLUB 4S Mount Sle wan Sueel Carluke Lanarkshire

# **STATE OF THE ART THE ART STATE OF THE ART**

Working with the Atari ST by David Lawrence and Mark England shows you how to hamess<br>the considerable computing power of the the considerable computing power of the Atari ST, getting the 'power without the price' working for you.

• Topics include the ST's main system, GEM, BASIC, LOGO and the BOS Operating System.

• The Atari offers considerable computing power that was previously only available on much more expensive machines. If you want learn exactly what use that power can be put to. then read this book.

To Theresa Lacy, Sunshine Books 12/13 Little Newport Street London WC2H 7PP<br>Please send me concide of

Please send me copies of Ad<br>Working with the Atari ST ISBN 0 946408 69 at £7.95 (plus 90p  $p + q$  per copy

<sup>I</sup> enclose a cheque/postal order tor £ payable to Sunshine Books. Alternatively please debit my Visa  $\Box$  Access  $\Box$ American Express (1) Account Number^ . Expiry Date \_ Name (racitais pipeze) Address POPUUUl COMPUTING WEEKLV

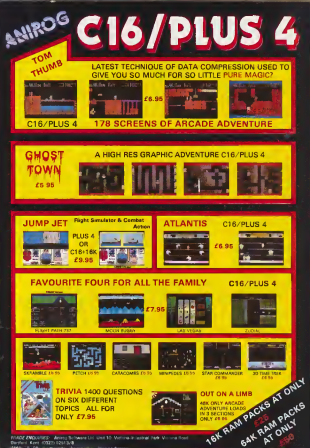

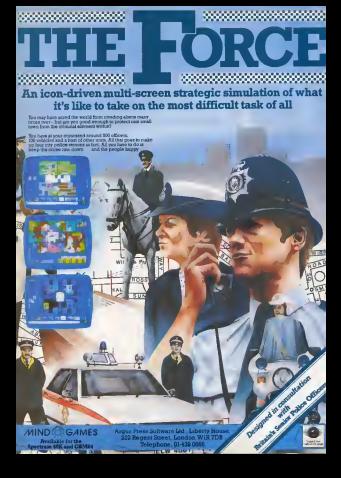

# Spectrum 128 Preview

# Sounds interesting

First impressions of fiie 128 from from Peter Worlock

orphis the reach-publicised trou- black of like of the last year, Sinclars is reached sonal compaters to Boxes. So the imachof any new machine from the Sinclair. Lee of the 11<br>of any new machine from the Sinclair. Lee of the 11

scos a s meyor event.<br>The machine in conescent is the Spec-The machine In question is the Spec- tnun 126. although it isn't exactly new since it was insuched in Spain several crodore and Atex, which will make a month of the search of the state in months ago. This week sees itsintroduc-tion in the UK, complete vrith English anguage Rom and keyboard.<br>At first staht, On 120 looks exactly like

faceboros in the Incored.""1282" runni in the sectrum colour Sash ut the lower right<br>Spectrum colour Sash ut the lower right<br>of the kantineed

of Ihe keyboard. Closer inspection, however, reveals a few more diSerences. There have been several changes to the input/output ports on the machine which now in- and rappes to the way like it the like inconservation and the control of the case. There and the normal finalists and were SAE and MXC preferie have been sette EAR and MIC sockets have been a The<br>moved to the left-hand side, neat to a whech

The new solars sockhase new anchers an all and in the 126 much examed to connect to printers and modems. Unfortunately, the 35332 connecter to better rested to RS332 connecloi is better suited to mon.<br>modems than printers since il uses what - since looks like a Bridsh Telecom in-line jack - Derbyel<br>socket rather than the more common - than T Din-type or D-rype eonneolors. What's

which offers extended control of the new

included in the new fission is a Plan Included in ihe new Basic is<sup>a</sup> Play command forthe enhanced eoimd abili ties of the 128 (see below), and a new

The odator as a move sowoods the more common editing methods used by Com-modore and Atari, which will malce il control Engels from compare to C first throws e bitle barder because the skrew-versy a little harder because the ideas of the interest of the interest of the interest of the interest of the interest of the interest of the interest of the interest of the interest of the interest of the interest of the inter range- All community now round by bat crowd in full

Fut the edger has several good points, Fallbo executions are expected through identity<br>and returns an automatic fluority identity of syntax checker. If the Basic line is cor- in easy<br>rect, the editor makes a pleasant beep- all 15ft wrong the editor makes a less pleasant: 120 has bee decision speak This runnie

The third conten is calculator works. which is a bet of a fudge. It allows you so which IE 3 bit of the property of the set of any to the set of automatical property of the set of the set of to type in, for example, Suntry 6.3 and get an and<br>3.3 and an annual state and get an annual form to type Principal in party you a rare<br>to type Principal COV-6.S.<br>In the shareon of any decomponent

In the absence of any decumentation, mean adding due drives it's difficult to comment on the fifth up. SUDDOM it's difficult to comment on the fifth op-<br>tion, Tape Test, but option four is SI straightforward: Spectrum 48K Basic. Effectively this turns the 136 into a Spec- trum Plus, ensuring compatibility with your old Basic programs.

Specification to musical subtensions approximately mentor. This immediately makes the 120<br>spend better, but there's more because sound better, but there's more because.<br>it uses the General Instruments AY 66: nes sound chip - the same as that found<br>in the Amstrad series of machines to hat the 198 animals better than the Amstead for reaches) recreases, many Amstrad case as a purposes romany In Amatricia uses an internal speaker.

where er answel channels, volume custrol, and programmable cavelages to my recession Coloranopary to use machine codes, fully control all these triplines but Basic at least gives you the Piazz of the Piazz community of the Piazz community of the Piazz community of the Piazz

simple musical sequences. The memory is configured m banks of Bars black contains on the cours born you. seen more consuming use operating vys-1 ISK IS editor has several good points, ed science Ram; the third block is free. exceeding. Block four allows you to exceed an any of the other banks giving access to

Don of the heat new features in that the workers to the other. then the there are writing to Ihe other, then flip them in- standard some complex  $\vert$ 

Sigilace techniques.<br>The extra mateury also temps the non-'Hie extra memory also raises Ihe pos-sibility of CP/M, although that would

Service has solvent the except of renew software and perspected manufacturers. software and peripheral manufacturers,  $\vert$ for new owners to spend their money on soon after an editector

sin addition bayroof an add-on keypad that features numc keys for new with the<br>calculator option, on lor data entry, earne for new editor, and a will make many games easier to play. Familiar names such as Cheetah, DK'Tronics, and Ad vanced Memory Systems will be offering more and other addons, weak more is a

### The Spectrum 128 clocult board

missing, that might have been expected,<br>is a bush-in levelick part

is a built-in joystick port.<br>. Turning the machine on reveals move. differences The familiar Spectrum star)<br>up screen is replaced by a colociatif menu display offering five choices

First is an auto load conunand for a<br>en Just ceves Enter and the 128 pan

Record, you can sale !! 130 Easy the PERPENDIT 1886

### Opening up the new machine (not really

recommended) reveals the major differsen start- ences. The new circuit board is consol- Eu different, holding several new of this chips, the extra Ram, and the new inter- "~ ilself is obviously big- Forcer- ger to accommodate all that

taken his bancesbrown ted: reduc

Inside the  $128$ <br>Conney to the nuclear part  $\frac{1}{2}$ <br>Conney to the term machine (not smally  $\frac{1}{2}$ <br>connected are made the sequentially  $\frac{1}{2}$  Verdict

Verdict<br>It is difficult to judge the 128 on the basis of this preview, espedalty in Ihe ab sence of any our future that the reaching Eupports more feanires than those listed ity, for example, is not yet dear.

# **Spectrum 128 Preview**

On the other hand, in the consorted sover of memory, stockey and prymot. annothe at leasters to make a responsible encogn as stared to make a reasonable programmer to death is of an opportunity operation to be seen how more new produce will take advantage of the factory. The wall depend on whether the markete sells to **PUT GARD** neothers to cotke **Parameters** 

If you want a computer pranamly for dering excess. then talent the 120 to postume und continuously exceptible in will offer face advantages cover the andy sary Plus which will goet roughly £70 less II you went to run servous applice. tons then the 200 is perforaly close in price to the America 6150 with crosse. sesson moster or eyes the QL

Freahe what does the 155 mass to Sinclarly Probably not a lot, it can't have chase has heart to wradwritten to Zeura for some time. but it doesn't spoons likely to more fluidad work although hardway at hear reach prough of a breathers opera inallow function to humch a service enshare - settous meaning one with a real bryonerd, rad day drives and a 10.500 Woorme the 198 and sail - creamented

and were well, but no cons should have. soy doubt that it does nothing in limit possenal to avopa Sincluz's crown

### Products

The following are products already announced for the freezest areary companies specifical plans that these process rave need attended and they went I ran on the 45E Spectrums. Charle the complex values to cushe were you're beyong the main various.

### Peripherals

Add-as lorroad, Stacker, \$39.95 Specifium drum syndicalisti, Chevish ebb on

### Games

The Merce Moncey Haven Pembers tions 68.95

**Disput Eve COS 24 05** 

Contrastatos, Loblorum, CO 85

Declaration, Gordonese, Ly 49

The Australian Morrison Shows, CBL 48-99 I of the Meak, Electric Grecors, 03 96

**Artecrational Metch Day, Ocean, £8 95** 

The Never Dollar Store, Ocean, E2 55

Dater Thompson's Superner 120.

Englis Tyme, Manuricopic, \$2.65

### Lord of the Burnt Malbourna House.

Zerná of the Renys 3Drumolt, 40 06 Facturer 2, Softe's broerspaceal 48 99 Barry McGagan World Chappens

able former Activenes, £7.80 Winter Games, US Gold, £9 85

Lock Bureau Software Projects, £8.95

Robert of the Wood, Odes Company, Greglace, 48-95

Three Western Benefits Minoritan

The Ay Enno Ft. Ocean, 49 58 by Mayes and the Manda of Arounce, Morrasseh, £8.65

**Ball Rager Activities, CI 99** 

#### **I** Hillinge

**Controller Androquese**, CO.95 Arrilevin 2. Fauked, £2 95 **Megur Assambles/Motorcel Analyses** 

Where' The Mone Ber, Melbourne Nosas, 40 50

#### Applications

The Bloose, Sobalt International,

Termset 100 Termse Schware,

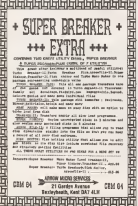

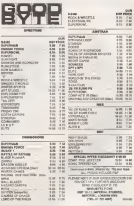

**AVAIL 43 CORPUTING WEEKLY** 

A severe attack of Chivalry on a Moonlit Knight Ve Olde 48 % Spectrume £9.95 MKHU-BEI Unit 15, The Wes

Fred

Sir

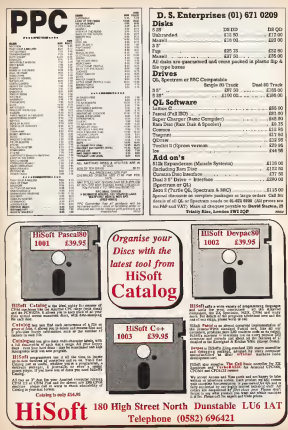

# Music Hardware

# Now that's what I call music  $\frac{m}{\frac{1}{2}$  and  $\frac{1}{2}$  contains  $\frac{m}{2}$

# <mark>traham Taylor</mark> looks at Commodore's price-breaking<br>wate package

ing and the control of nounced some encring senile down menas and you move up and down<br>cocknows for the Commodore f4 the watious cotions with a gorant. One packages for intervention because of the where I amount in machine musical as a comparable in the "strong" and wheat with a persona enusioni tooli in this survey, we cond ones like 'abon sound') another lab look at the elements that comprise the

For £299 you ont a Commodare \$4, a For another a full size floo cottage developed and two mines of software keyboard and two pieces of sottman, sot example, the note C to get a major<br>Maker Maker 3 and Sound Studio For chord of C or chord of and one other those who already have a Commodore . Scc a minor chord, ie, C minor Mamory . Ie, long<br>(he package of music hardware and . wreply means that the machine will hold . loophos schware is £149.99. Cither way it's in- the chord even alter you have credibly cheep-but in any good? your finger from the law

provies the powerful sound fuckings. Finally, a curiose pution called the rif provides the powerful sound facilities for a curious facilities opinion opinion in risk.<br>Analysis of a stable communication in a constitution of the recommunications in the communications of the risk which make it a viable composing tool, - machine produces fully arranged music - (FM - )<br>The FM chips are similar to (although a - where the segment of music you hear is - domu little simpler than) those found in the all powerful DX7 (just watch the TV to see – press<br>how many bands have one of those) and – terms are capable of very realistic sounds on estroyantes fiedges like abrevie plants. par for it as yet. percussive tinters and soccion pianos and m<br>and vibraphones and short reedy . In m

sounds like oboes and bassoons. Having eight channels to play around with means (if you wish) complex chords and melody lines - impossible on the three channels of the Sid cliip, since one chord requires all the available lines.<br>Most montificative of all the fature and ways packages using the system. Someware packages using Ihe system, those eight channels may be divided up asyou with among eight diEurent voices, mak-<br>ing it coestble to have aight differently ing it possible to have eight diSetently voiced monophonic pans simultaneous-ly. A medium sized chamber group, if

That said, I should quickly point out.<br>Sai you den't out that family point out. thai you don't get Itiat facility inunediale-ly. The driving software for the FM module has been designed as a 'starting off package for the novice<br>bly thata are restrictions restictions are that a) there are only<br>very limited facilities for actual annual very limited facilities for sclual sound synthesis - you basically have torely on composing program as such, although you can split the sounds on the keyboard and thus pary a bass on one half and a<br>lead valor on the other There is no lead voice on the owner. They have not

Nevertheless, the softnaie you do get to drive the FM module is hardly worthless. What you get, in eSect, is a sort of 'super Casio' , that gives you a couple of dosen imeresting voices to play around with and some easy play featores. All the selection commands are a matter of a few  $\vert$ 

The program vess a product of one-

the various compose with a gorant. One another falls over chieses this makes falloid pure and apocast options like 'one finyour short and 'company'. One flames gered chord' and 'memory'. One Gnger by example, the note C te and a major. Subserve watered of Commoderns, and credibly cheap - but is it is good? your finger from the key.<br>Sound Expander of the spite section chains due section

Sound Expander .<br>This letter has all the music system and the president into a sheriff and the system dependent on what key you have dependent on what key you have effort put not the test of the keyboard. prime no 10 reciency shows what the social clus is capable of just I haven't sound chip is capable of) but I haven't pasks<br>actually been able to think of a serious  $\sim$ 

> Bcrapea the aiuface of what you can do with the module, it gives you sounds to ider appears, a green you search to

even includes an easy play book of aimpUEed tunes to get you started.

Obviously you need something with which to new these maypedians amends a havingand, in the homory of burdeness. a suyannan at the history of keyboard. dog. The temperature have been do cost curwith thre keys, no feel, and few octawes Weca switch boards in fect.

Fore't the rans have. The keyboard with the package is one of the heat Frewere seen culable of synthesisms costaver \$2000 out months. Furniture of synthesis classes ocuves - eeopoli far 95% of moncage. (the 5% should probably be thinking soowways instead oi Commodores, anyway). The keyi are fullsize; real full size, ie, long as well as wide unlike most synth

More subdis the lows 'leal' male, us. more lubdy the keys ways excellent in responsive The whole function and control final disguise. The world thing is nicely and ished with a lough-looMng case in metalnikow. My that there is no penth bend wheel. plant is that there is no peace provided when (for being meaningful and emotional dunng those long solos) which giveinthe effort put into the rest of the keyboard would surely have been a fairly low cost.<br>addition. Perhaps there were technical problems?

### Other solfware packages

use our in two yes.<br>In summary, though the software only If a fair in vey that both Musec Maker is It's fair to say that both Music Music Maker and Sound Snidio are only tangentially connected in the FM module and key- **board.** They are both interesting and **b** useful music packages but do not actual

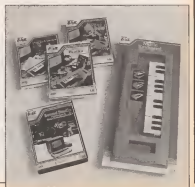

# Music Hardware

)y utilise the familities of the sound chip<br>and they cannot be glayers by the real and out of Harverbalass, they are restkeyboard. Neverlandes, they are con-<br>keybed into the package in terms of the nected into the package in their adults educational facilities they offer which<br>mill, in the long run, help you get more bom your tew system.<br>Music: Maker II

This is a shokey alwayd form of Music Moker I and comprises a plastic keyhound which file over the CB4 Deserts board which fits year the Cats Owen'y and state present home it's warm absorbed press the music keys. It's very simple and you can't play fast but in a fashion n

The important part of Masic Maker is the software and it really takes a number of muBical education ideas derived from Casios and presents them graphically. these and present then graphously right fining. Good for these who know<br>The presence of the program is to help the price must at play but how resides you pick out simple tunes using the keyboaid and give you some aanae of

rhythm and kwys.<br>There are a number of variations on antico the basic ides. Firstly you can load us a provid demo tune (there are many provided arrest<br>and Music Sales also provide more topes  $c_{\infty}$ with things like Beatles hits on them, the company's Von can always view this note and one the notes distribuyed on a stuncts stays or you can by the note and musical stave or you can try to pick out the mediate melody your selfwait emili you lui des mgat melody key – kokki<br>before confirming with the seng. It's a – booki way oileammg to associate the right note on the keyboard with the right note

Other options let you enter a melody of your entry shouldof your own choice, then play that melo- gelse<br>dy along with a (simple) rhythm track – winn merely by pressing one key with the

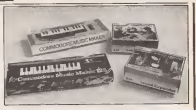

nght timing. Good for these who know they want to<br>what they want to play but have treeble – seep drom Many Maker I in that while it locks ances of the latter's wenthany controls of some of the uniter's synthesis options it provides<br>prevides better display of the music on you h

# Sound Studio<br>The antises contains ten stemme

Datay restilledown wasten and budoble using pull-down menus and inspirascreen in the chief of the second a result gram the Sid chip as you would a usus.<br>Well-seems, You can then provid Gloss synmesser. You can men record those company counter that synthesizer, her sounds via elther the Music Afairs hey- done I<br>board as (if you have Midi) via some - more i

other keyboard. The synthesiser section is quite powerful, latting you control more or less all<br>of the full nationaless statistics there of the can parameters including and pulse width modulation, envelope and wave form. You can save your sounds totates or deal

The real time recorder in a form of sequencer - you play your musical parts of six) entering them either to step fires (that is note by note at whatever pace you him) or real time (you actually play tellas) Exher way, yoe can then correct pulse). Either way, you can then controlled which you have a powerfully with a powerfully and the and tampo, but even the welway

was the class of the volume the volume. The Commodore music package represents a powerful commitment by the company lompany local company local local company local local local local reares than that there is the convented for a more than that there is the potential for a powerful composing tool and instrument  $\parallel$ tor musical education.<br>
I need was led the composes produces

<sup>1</sup> can't wait lor the conipoaer packages and the Miili cartridge —both promised soon. Now is the time to jump on the music bandwagon and the te one of the beat value packages you'll find.

# **The Rogue Program**

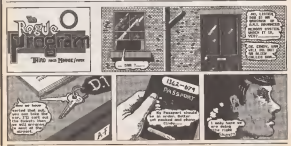

POPULAB COMPUTING WEEKLY

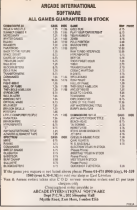

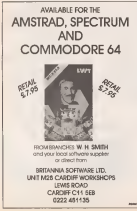

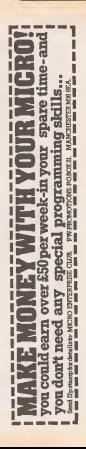

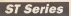

### The Gem in the crown **Visit Lowgang and Mark Fogland date into**

Gern and its patential

he wanted CRIM approaches a reflector fordy of operating systems, the corsolex opportung that control the herdesse of a matrix-computer are tern. The ET's TCE executive empire in hased on one of the latest of the femily CP/M ARE, speculty designed for machoose running a 63200 noncessary. The difference between TOG and CP/M SEE as that schooland the stendard CD/M coursteep system was deespared for any finite machine. TOS edeym if is make the Islicet use of the facilities that the ST's advanced hardways provides. In addtion to the standard date handling handtions TOS also werefolgs a combar of could-like to assed the Gem system. his the abulaty to handle the mouse dearly areas downs w LESCUS, SCORES ...

One miner difference between the ST and other was.Com mirror which join a presence of CP/M 64K in that on the ST the used in lincold in the square to which the warelor witers can be eddressed deracky. The main way to which TOS is accessed at thought the burbar layed Dors system and indeed there w 20 other meens writings the use of a specialat program called a "command late translated unto a form that TOS will undeveloped Shoop as command loss interpercept is needed with shandard STs. the master, is a little arademic for most peace who don't would to have active spemalat kiele

Mann-important to the reverage ST assosuca important to the evening or some veropened Manager. Gam is not coally a tall apecates review like GlyM co **BEDOS** because it is not designed to bandle every second of the mathem on which it runs. Gett on an IIM PC to Assistant to you to construction with the PC-demonstration weapon and Gutz on the 57 rekes for many tasks, like the handing of them, on TOS

The real function of Gers on the 57 in percent in the neme Griphics Countries ment Manager Most previous operators evening were depoted to handle all the buccoused the machine and it was left to the near in on to the considerable fromble of harmon all the tex and ones of the and to the president and the contract that Type re adur words the Dea was aword at - It owns worce the use was agreed at toys of this was that while professional years were after shirt in make cyast use. of the facilities that the Dos provided. most aware of personal computers sand redy a Hor excremative of the facelter that were hedden comy habout us **Gastaceters** 

Gem is intended to be other half of the parameter greaters, the half that raises the need as seenway as postedul openings seeigen huns toban fot machinery. The ofwect of Gers wito make every sepect of the functioning of the machine as clear as possible in the concern weer as that they possible full schwerters of the power. It is and there can contribute to the proven in the down at a Clara mischina you stressed, and as much with the reechine on with Only real 2 is a reasonst because all your represents are senad to Gen and all your work down through Gers. It is a Graphics Euvisonment Mensony becesse the particular way that Docted course and parsonally way out angels. ing of the marking to the year, is in parameters the Suncheste ad Parameter colorado el contexer.

Though it will not be epperent to ST TEDUCE II WAS NOT DO SERVERED TO AT eventually come encapsulated in Euro the standard Gern western to hannel on a assigned of different three which perform seem different pairs the word important

### **GEM VOX**

**Guys Dealster** 

Wee S

÷

يت عمر

Gers YTJ as a weaveness and a likeney of luschons which provides a mainly of daring moge of graphics facilities The when oil Claim VCA is that, for programment on own you is then we produced accountiabled by fairly somein even socceptation by turny surper combeing done is alreast unalayant, sales the commands tempt will always be the same - if a Gers VEC which will be configured to the parkenter backman Not note that, the seducate writer does not only that, the scoretive street come. moos to output the graphics to a screen. or counter. Proposited that Class YEI is hiddle what dasco to creete and which devote lyin a renoule Impris on the product or per-Gin ecrees, or on a graphere planer, or as referenced to see, all of that went will be

**In the C** 

teen by Gate VDI which will solect the correct "demos dorrer" processes

The ability to handle different devices a michielarly sessorioid in Gerrices. the NYM shows and ender home for necessarily for comes to obversally mournin devices, if use also distinguish between what are lowered as "virtual devices", or destines which the explain definits as loten different even frough they may the gre rates hiero of ediplorers separate vendows on a screen. When you open a particular window is Germ sales and the delucy is calling when Gers VIII as week with that "deriver" for the moment, even though the Assam or question is a specific sizes of screen

If that is the preced purpose of VDI. what use is actually do with the devices that makes it so special? A very partial and very smoothed het might run.

at it can accuse attentification on erdinates either about he over 32767 . 32707 sized working sizes, or about a www.wwwal.043 \* 430 mond your morrismonday to the screen co-ordinater of the IT and translate from from copreferation roles rebattement to national first age. actual acrees or pratter.

account the work on promote contacts of taxet density which run be charged daring the course. of us application.

at h see dealer combin more drown how apaciaty created files and create guch flee, so that so apphosion under Coss can have re own likeery of markland meters which son dieplayed insteady.

of it can define a recturate within which machine are to be confined and entered that sale stable workers of a forest try. ductional to a window.

abilities produce a variety of shapes on the best eef forzy leveled community

the local and channels presented for what it can daniay, each us colour and deflayed have **Types** 

of liver work with restaurable blocks of decon which can be moved treely over other dans in a display - what was angustances burney on other protects as "recover".

his fillmen account a vermate of learnin from have years and company

naycours sou mouse.<br>Il it can handle seperele reques cod leat  $0.3$  mm

vertices a variety of text related functions such mering the taxi currer, eresing inst lessa, seding text in means wides and pensing a hand opy at team<br>All of these capabilities and

a wide range of others which 174 (1009 speculated are synkable to aggues creating software on a Guar-based out chess, which is why Gear, each ways is taught so siteactive

### Com AES

So for we have taked about the stable avte of Gers. the

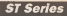

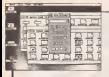

Victori Device Interiore, There regular, enother part of the system trhees apparand byvariation in the unforestern of the Prom the name of sizes of the same Care

engenerate to his a voiry aborda system. Wahave already noted that is opday to run. property, Oacu sailing on there ireing a durantaker reston symptom in durmemory, concreting the veal disc

In addition, the coverdan Corp. VTE an economy, the complete committee as calcul New we has beginn that Own consho allow as application, a second procentral like a monti-represented in his storning algorithm these, and ca we of their excellent program the system is still carable of clasicor simultaneously with three "accessuries", or socottana which ere evedebis but en the background

Clearly what we have have a a regum-

of increases complexity homeony simple. it is is use, and the key is the upportuncalled Gers AES, or Core Application Centrate and Services

Gen AIS is the manager which allothe variety of toda Gers as capable of our variety of tensor view in capazio ci handle certain distinction Cars brackcom ments corner distinctive uses macroom of the ingrest

It is also supervaling the ST's multiteachers functions which parent dash anceasures to be constantly runsing in the harksweed of a majo spolewice, calcanges program on command, to managing the screen. To anderstand properly. the two types of program need to be defined.

Applications programs this is simply the names release. In a Carn pretions, in the Most earne green, in a Gers system, to the stor south he requires on the Ohio mondprocessor, a database, a syssadabase exchange of the learneges like Logo or Boost, or great the Child Dealership to dealers with annihistories tenerators the purpose of the A22 is to ensure that they have enough meaning to function out loant 1200 in most cases 1.

Edesk accessories (tee below) would tempora on the mampry nacessary to states that they are not headed asks

Accessories this is the name given to a special type of program hise the calculafor or the "snapshot" incidiv loc printing and groups around which are demonsed by run in the "background" of the Gers **COLLAGE** 

As accessory processes is aboven you scept. This does not mean that it as open stands rent torm on some part of the that it is namely of us the moments of the N and has given notion to the AIS that on a certain series of notices taking place, the correct sonitoning to be freezes and access or ren to the accessory

### Gem on the St

The real herein of the 57 is that none of the technocidnes of Gers need concern the amount used. Owners of other sucree who parchase a Gem maters sportfrom here to go to caundersble league to component it to their mechine and even so, seess of Gerry best ice. teres way he kersensy he fis limits. tions of the machine. the angular paint the W has expect up.

around Cam, six handware is damyoud to express Gen to perfectua and, once Gass UP4 and AER are excusely bulked als flow the Gem review will be at the fariest and on heet frust the very

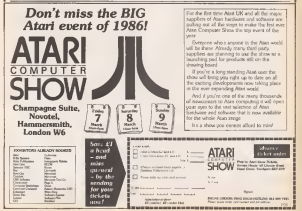

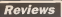

# Power group

Program, Memorrow Mary Assetziar Micro Atun 57 Assesince: Mileto Anii 31<br>Peles - 643.16 - Sappilor<br>Metaccmoo, - 26 - Periand quare, Brand, 952 682

**Commercial State** buyerstad and ... house prodocted language sed unkey Their Marris Assentiar is a sophaticated package capable of murp commiss fourteens.

It has a feature purely be plemented on nearmblace for **Bome remembers - MACER 28**senior - the defiction of a group of instructions which we share be instuded within a program semply by case) the

Many assemblyrs for home machines are designed with caseem operation to mind caseem operation to most erney down to a minimum. The Metersmon Marco Ap awahler shows he professional base dies ha reception form represent to be the st and at p gradace a pontino

The Edgar allows was inwelse the second the no line pumbers are product and the program behaves rader the a restout to see word propeanor, Hawley workers the source code, you then me. squoon coca, you wan ren. a concessed lies to tell it which enhous you carriers. what Slow are to be produced and what to call them. If all in and was west than fasci the west you want town ment too recurrenced to ank the auapplicar to wendure need unto the Correct procrem an their the shows for will starting wis. On Lodor process. This Study winter a program which will run warker Gern

This teambles is noweded. and Deathis but it is par many as layer to any and the doors. menterios to tittle help. Long experienced users weeks *<u>eccepter</u>* Top the conferences' and

www.writer.com/service.that dues code opportune due county to be he handle ranconcepted if you are a beосможнолог, и усе его в ее:<br>оказы: however, it could put yes off reachies code far his **Tell Hanks** 

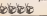

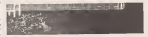

 $\frac{49}{100}$ enanciers. statue. **Side** 

Out of court

Program, Perry Measo The **Case Of The Mondane Man.** Alliane CRNIN+DOR Course Bridge Fift 14 September  $33 - 16$ 

ter news in Laura Eago, and she looks as of she's is trockle.

In Answer Vinden Samuel day wom in find out how: har headquad waste to discovered her Med were wronzes saws or owner. History like Perry Mason to leave an amacuve young woman in due reas adher - sepecially whoe. her husband to Venus Keess. the most femore restaurations in Los Annatos.

You take the road

And what a case it is. Be-And what a case it is on-Victor Eage as dead - man danad. Laws to to kill shareed with his death. And Assess and Vacc actual tostreet tolls was Lance in mancost. but proving her meacompa la biol double to his space Fiele in averishing as the form

of your two treaty sidelection, theirs finant and under daison the Paul Drain, who, where soled, will severilous veriare enepects and report heck with their findings.

I found this came weily bacobian from the resal. absorting from the cesse.<br>First you need to fish areard for close is the deed man's spectrum than after yestern Leves, off to court for terrific interactive muse play.

The converse of the case determine polair on how you course executes the perform characters, headdon down a witness testimony needs to bewell thought out beforehand.

Verleys actions can be put formed while cross exams. ing such as unser, sedie, what lowering the cury, introdoce now evidence, talk to

The mone comes on two dieca and is attractively peckwere after to present our Lane. sped, and monders is a servyou of the correct way of cross avercrown. Good wall a bbe cals speicers hanbels presented the property of temperature and the memor Owanall I located the share to be well thought and and built programmed and well worth overs peace.

**Regar Garrett** 

### Home hase

Pressure ARC Aunc Mirror Too Louised City and Child Print COD 55 Ford Januaries Financilly to time employer Market, Persisson, Shines

P locush due a net e cheap program and will evolutely be berond the socre of most infopublished and disappointed by a while woodstand rabouse for Amazed and should not be

Account who has had much to do with computant in educates will know that here racros dominats. Research Machinee' 7065 range and Accely ERI, Of the second division of school motive by far the most active internet at new forces on the America. There are appa vary prod reasons for this The U.S. fun accorple, costs ander helf the seice of as equivalent REC seing, so that schools, and portants, can often afford and ner shild. You also get the benefit of CP/M capakin of punture mainster business weatting gath or Newword experience of which may be applicable when you hunting sonausca worn you roming sophistesial Amatrid not write gentlems abundless his **SARAKE** 

Amongst the problems Socateuri Sates in menetrating лагатався части по регистания<br>Ода годарскі із ўзе тентинася ей the advertise decertments and tauchare that have abrandy are second appropriate in the BEC

marie stub as Procedants MiG Banc is one of the most sherare and uncoadable ver www.of the Lucesson Every month of the sumptuously and what order that are the Rome and build-six are relations to spendon them

The 280 CF/M EBC Bane in THE CITY OF FIRE ROOTS on machants such as the Eirstate for some time. What is more worthy of note is the the American City's as no purchase to the \$50 in terms of actors mades, assetd chip, eric, their stroppengly complete imalamarriann has been manared. Corrections of programs should in many cases be almost effordees There and an ancretous smoral of reversers left after loading, but most schools here the cid \$200 ft. which has kurdly one exher-

The program can be bought now, but laths the Way compassion a fall veryons of Savelape, mode 7 telebath san autra: weve a road pass sands and success the server teamning, but upgrades will be next to all requested asour Arbeit can only be added. or and when someone release as endopte to discut connector for the American the huilds assembler has been byplewspled, led adto be roods.

A vacuum is keing pre-<br>Annual for the PCW 2000, but mery method objects

Trey Keer erere

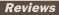

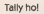

ernam Suntre 47 Minne Austral CFC Print 02 05 Baumlier Morecrach **FROME BOOK CHAIRS, PHIRTON** 

the wariou fight and fight membror, Sper fire 40 was first to. leased to the Commodore and mosterd unfinancies in tews. Some of the quackers were speciatular, in pactice. and realistic Incident leaters mand panel, but it was Dreted by a slow screen update and expectant.fr techn

The conversion to **Dist Rearing has expended all an**particles The detrict evention have been new perved, but the spread of the count has been anormously incovered each that convermant is search and realistic The acund is also some of the nicent I've heard on the CP There is a question attenddone retire this a weeds bom and the bullet fire at sindacty well done Threetycapity from any still fore landmarks on the extual to usempares on our present on challengs<sup>1</sup> I we surrounded a fund of the

terturned passe which retalus all the datall of the Openmarkers ordered - and as it should - and gives you a marratera's pathety agree. of being in the cocker.

It may just be that for a vatores of dopens of flocks saudators or it may be something to do with the game. But the thing does seen quite. may to fly, if not to land. China when bounded was that went haven to take and a scores at the movement of the energy passible to appa vote progress in the form of a 75 loca Locu College encouch kills and you can creduate to Aco.

The the constate newca

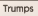

Program Andor Florer 310ere Ametrad range Peteo CIT 05 ther Banadier CP Refs. ware, 35 Deeperd Road, Lon-Aug M19 FMF

relate Player & now out ridge rayer of the sea is an operaded somes. of CP's Rodge Phree & reltar than the confusion's size. ar wan tao contuiningly sum-<br>laste named Rodoe Faver D inery names acoupt compare.<br>[Iron the same compare]

320 plays bridge on a standard micro format, you are always Engli and the computas in averyone also. You have the ponen of playing randomby death bands, a consistently especies North-South holdless, as hereig consumedy in liviar. Break cely a magaziin would choose the last

The Indians is fairly ampd. the only drawbuck being that while conventions such so Savesa and Hedropol are enderstood by the program. them. In the play, it does not behaved on the V-18' success on it. does not play as though it can<br>'eas' all fill capts, which or a good thing But it is esthat arration a payment through I haven. entreno - perverso comer i nove Are sell the traik where it reet he averaged, and they have decorded wanners in

there is lots of removingly to proctice different elements of you to the all development

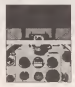

The only resuce to be ware of this expects recovered as if you already have Fasher Pe for if you measure all of the extra temperature from Southern ot history equivalent energy due

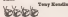

the end edge Semakow I feel they would not remain partmany for ware bone in real kits

The program has also been a ktile confused at times and lead to the first trick, and the character set detersoreted at one your to allow Want to leas are not of trance with the reade of chine lead End tham are personal service

Budge toograms on the marhas sent the one has the box allow you to practice family replay of their, and a peep of try-ba measurable relaxant. for example

**Griss Toyota** 

安全区

 $-5.5$ 

wers for Arthur Fendmann Heyler pervised all from othor Titlenate crossin. ha rough sucely now be a man to be

The game are Arthur cr. a. company and the company and reat Blackworks showed son cafty. As the island lan't all. that has the only man of comtiming the game in by seneing a care, and eggloring andeeptoned. The scenery printer depress tolerings Ir), buds, stalardees and ofter cave dwalling absountes

Arbor's capabilities in clots babber-freezer and percent of franch's colored to have altered his burny-hop technique suce Staff of **ZACLASS** 

Draponskade to a welcome rature to the Entenhalt resters to the American adapta desarrang anti-bahasan and Chillens, has a lacks and mettewa's recenters **Serteren** 

**Tan Bandar** 

At work

Fregman Tooler Milen Art Anezui CPC Price £1495 Australia CPU Pittor 31435<br>Tane 617.65 Dee 628.95 Rom legalier lichappel, PO See 50 G Albana Bart

a sconso of the same of **B** shing fill existent tre fasie Tooler, programs new sheared by the Arestrad now socems for the armysts. standing that pulps there stand out and I consenty hannel. a normally placed America daslet enhuring while shout **Confidential Domination Concert** 

He was most impressed by в раздении соверновах хождин that hidle Room statements showers excellen, personnel topydiar United this by Oct 4. Related resolutions from the 484 in you can a \$120 when it new. o ran on a tuor work it ner-<br>mally wouldn't because of a last of memory foot - for research of the dear films. evotes skertens the first \$40.

Other revenue worker are West courses were as a memore, and het was about motors possiers such that here processes out he hald in resource at once and sweethed. between at will For the real sloths. For last year can an and beavoid bourvesting lors, eq. yea on type M instand of Mode Persons last ver sere a ceres block of a Face concerns; Fax late and need and add fanction have reus and out receive eay culas sesqued to say of the bows. Los' will had a non-women from due or tape reidiout offecting the one at memory

There is also a Dager Epson competible ecreen dent compact Area's Doon today has been reyes speed with some major rm paywannes techning a access dusto that most case at species replies serve nother ble proven But that Management

Banbar arrant deweg day it events that there are Euene and Posses and it is mostly charities which and was crecking which earn you way he the heat way of channer

Tray Kentle elelele

New leap

Program Droponicale Mt. on Commission 54 Price. Cl.OS Sepplier Ultimate, Unit o Pereway Eccastras Cor<br>Ismana St. Birndachan

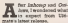

Dragonalcule hecalds the return of the rather typred-

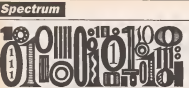

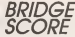

by Tim Lebon

\_ IS program for she Spectrum is Itack olBndge acoires and only requiraa The program Lh fully error trapped designing for people who know details of the initial conditions of the initial conditions were and the initial or play Bridge, but aren't so actual number of opportunity<br>And added up it someoned bids. There is plenty of op

In adding up to complete the scores correctly calculate the scores, to conscious the scores, to consciousness. 4 FOR 20415-105 ×.

-8 POHE 23a09, LUC<br>13 Million Harrison, rouding<br>13 Sill Hill - Not Lucks, patche<br>13 Sill Hill - Not Luck volenment

12 221 AGU MX AUTOUR MIN

 $= \begin{array}{l} 12.219 \pm 0.111 \, \text{MBH} \pm 111 \, \text{m/s} \text{ value} \\ 14.211 \pm 0.0044 \, \text{cm} \cdot \text{m/s} \end{array}$ 

 $\begin{tabular}{l|c|c|c|c|c} \hline $1$ & $1000 & $1000 & $1000 & $1000 & $1000 & $1000 & $1000 & $1000 & $1000 & $1000 & $1000 & $1000 & $1000 & $1000 & $1000 & $1000 & $1000 & $1000 & $1000 & $1000 & $1000 & $1000 & $1000 & $1000 & $1000 & $1000 & $1000 & $1000 & $1000 & $1000 & $1000 & $1000 & $10$ se or come a come

 $\begin{array}{l} 1081 \hspace{0.08cm} \textbf{P147} \hspace{0.08cm} 0.0454 \hspace{0.08cm} \textbf{max loss} \\ 0.04 \hspace{0.08cm} \textbf{P147} \hspace{0.08cm} 0.0454 \hspace{0.08cm} \textbf{max loss} \\ 109 \hspace{0.08cm} \textbf{P147} \hspace{0.08cm} 0.037 \hspace{0.08cm} \textbf{time loss} \\ 0.01 \hspace{0.08cm} \textbf{P147} \hspace{0.08cm} 0.0$ THE MENT OF PLACE AT INDUSTRIES 

the will be the finishment fund

Change of Holly IN AT

270 GANE et ...<br>273 35 second ave encour tien 200 PE ARPLY THEN LET AND GO  $\begin{tabular}{|c|c|c|c|c|c|} \hline & $200$ & $200$ & $100$ & $100$ & $100$ & $100$ \\ \hline $200$ & $200$ & $100$ & $100$ & $100$ & $100$ & $100$ & $100$ \\ \hline $300$ & $200$ & $100$ & $100$ & $100$ & $100$ & $100$ & $100$ \\ \hline $400$ & $200$ & $100$ & $100$ & $100$ & $100$ & $100$ & $100$ \\ \hline $500$  $\begin{tabular}{|c|c|c|c|c|c|} \hline 0.09 & 0.01 & 0.01 & 0.01 & 0.02 & 0.03 & 0.04 & 0.06 & 0.07 & 0.07 & 0.08 & 0.08 & 0.08 & 0.08 & 0.08 & 0.08 & 0.08 & 0.08 & 0.08 & 0.08 & 0.08 & 0.08 & 0.08 & 0.08 & 0.08 & 0.08 & 0.08 & 0.08 & 0.08 & 0.08 & 0.08 & 0.08 & 0.08$ MARK OF REAL FIELD REAL PROPERTY (SPECIAL PROPERTY) er ist and there will receive a<br>http://www.frankt.com/security/security<br>http://www.frankt.com/security/security/security/security/security/security/security/security/security/securi Sep or App be-attr from LET-79 The air was a track of FOR VS PRINT AT 20 FLEET and paid in February 2010/12/2020 and at user white this party not way as old rappy and hurres are The ad was took as a straight of a

# **Spectrum**

RETURN<br>ART 4115-92, ERRISTER PER TI PET IR.<br>IT WATER AND ARREST THIS O per no un cou-**THE ROAD LAND** with Billiam and Soliday 2 Lines<br>2003 State Council -<br>2003 State Council -<br>2010 Princ of Links<br>2010 Princ of Links or accurate the AFT city!  $\begin{array}{l} 0.01 \pm 0.01 \pm 0.01 \pm 0.01 \pm 0.01 \pm 0.01 \pm 0.01 \pm 0.01 \pm 0.01 \pm 0.01 \pm 0.01 \pm 0.01 \pm 0.01 \pm 0.01 \pm 0.01 \pm 0.01 \pm 0.01 \pm 0.01 \pm 0.01 \pm 0.01 \pm 0.01 \pm 0.01 \pm 0.01 \pm 0.01 \pm 0.01 \pm 0.01 \pm 0.01 \pm 0.01 \pm 0.01 \pm 0.01 \pm 0.$ 900 MEXT 5<br>658 MF5/MM<br>699 Bl4 mCl,21 = PD5 monra 1044 **CONTRACTOR** OF TO ADDRESS & public of capitalists are again for an<br>index of capitalists are again for a<br>field of a straight for a straight and 1979 REVINS AND ANNUAL DESCRIPTION OF A PARTIES OF A STATE OF A PARTIES OF A PARTIES OF A PARTIES OF A PARTIES OF A PARTIES OF A PARTiES OF A PARTiES OF A PARTiES OF A PARTiES OF A PARTiES OF A PARTiES OF A PARTiES OF A PA at it inside at mangiates.<br>We have a problem at the self-heavy http://tradial/ASD<br>Fre. of Military/ copy LET also<br>Indialize Flados: LET also Livie ikis<br>An LET ary otrain,itse<br>An LE art Sells LET als.it-leales (f. 201 mezu tal)<br>alekbeztisipieli<br>1988 (f. 201 mezu tal)<br>1988 (f. 201 mezu tal) es d'articles de l'art **THE REP**<br>PAR AND R<br>200 PLAT W.LER-111ARH (ALS) 1/2 ith i anthrope off angustra.<br>Linitary (1999) (1999)<br>Comi if any 990 alta TMDN LET a ram et dis bul alta 2008 (LET a<br>factitals.il-din mon the rar inn 200 km (200 km)<br>200 km (200 km) (200 km)<br>200 km (200 km) (200 km)<br>200 km (200 km)<br>200 km (200 km) (200 km) 1203 NETURI<br>1200 SF SKIT THEN NO TO 1201s R Et dealer<br>skot til ethestrækkenmedel 42

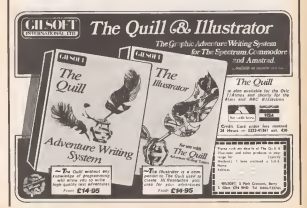

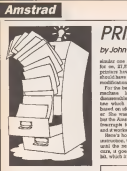

Following on from last week, this week brings another short ma-<br>these rests under to enhance wour hand copy on the 654 Eur the Eurer hard copy on the 464, Run the Basic program, and save the code generated usmg Save "Prunter+", A,(yoar ad-<br>dress). 100 The roudne is activated by a direct call to the start address, and de-

acHvaled using start address plus two. In order 10 cue your text for doublewidth, or underlining, you have to<br>choose a couple of characters, which the constitute of characters and send the onroutevale cades to the product. I have propriate codes to die printer. <sup>I</sup> have picked "—" (shifted zero), to signal under the £ sign), to signal donble-width. Of course, using these characters in this way means that neither of them can be printed, but they are not symbols Which ordinary course of typing. If you specially want them m your text, you could change them in your star, you come amongs

re marked m the programs.<br>If you want to load this resides progre If you want to down you want to your piggyback with Easi-AmBword. you must be- ware that the word-processor uses some blocks of upper memory for its own 3000 purposes. Here is a rule of thumb Load

sequence, which avoids the pidalls.<br>(1) Clear the computer with Ctrl/Shift/ (D.Eventon) Alter 245

(Z) Symbol Ailer 248 (3) Memory Himem-100 (4) load "primer + ".&AB44

(G) Call &A644 (G) Load "Easi-Amsword" inthe usual

This program tees Escape requences which toggle on and off. That is, they switch on. usmg "SEC.(code),J" and<br>switch off with "ESC,(code).0". The Epson code for "underline" is  $27.45,1$ : to switch it switch it is seen in a

# PRINTING MODES

### byJohn Durst

sizular con lor "double-width": 37,57,1 means that if publishes of the seat for a settlement in the seat for a for on, 27.57,0 for off. Most dol-matrix tryis is should have no trouble making your own address using

For the benefit of people interrested in For the benefit ol people interested in machine language, who have a disaaseroblei, you will discovei a rou-tine which finds its own address. It's based on ideas suggested by Towi Bak-<br>or She was working with a Spectrum. but the Amslrad uses a stinilar system of Interrupts for keyboard scanning etc,

Here's how it goes: First, give a Hall instruction; this makes the program wait until the next Interrupt. When this occurs, ilgoes oB to do its key-scanning a. There was sub-rooted The

means that it puts the additions of war page drops the schements or POD the stack. from the sub-routine, it POPs the stock and

that it's a marrier to think that BORnison But information to the think in the POP plan the address gels rid of the additional has happened is the standard in the standard has beful there in Joseph all way have to do insend back the stick pointer with ren-TEDT B<sup>ack</sup> - and then FCP the address "DEC SP"s - and then POP the address the space of the space of the space of the space of the space of the space of the space of the space of the space of the space of the space of the space of the space of the space of the correct stack address).<br>Correct stack address (each Out IX recesses).

copy this senses was the IX register and after that, some simple arithmetic can calculate the relahve addresses, needed for the program, and pul in place using offerts in the IX Regeries.

underline and "1" (the exponent arrow # 70 NEXT+PRINTYCODING CHECKS O "PRINTER+" BASIC PROGRAM 10 REM \*\*\* Check code data \*\*\* j5 DIM chk (5)<br>20 DIM chk (5) 20 RESTORE 100 TO 3<br>AL("&"+" FOR JHEXT<br>40 BEAT ... 30 ATTEMPT 1000 NEXT 1000 NEXT 40 NEXT 40 NEXT 40 NEXT 40 NEXT 40 NEXT 40 NEXT j)=chk(j)-KV <sup>58</sup> FOR i=l TO 17!READ nSschki AH"&"+vit):NEXT FOR 180 TO 4:READ ofIF ocachical Thene 60 FOR j=0 TO 4:READ ofIf n<>chk();<br>=00<br>70 NEXT:PRINT"CODING\_CHECKS\_OK"+GD" ng typertempor in Libe" (2004-)<br>110 Martin - Place code in senary was<br>4 You and Hindry (120 Martin 2004-)<br>4 You and Hindry (120 Totart 2007-008)<br>130 Mart 100 Single Salemac address (2004)<br>130 Mart 100 Single Salemac addres {"&"+n&) |NEXT<br>150 PRINT"ROUTINE LOADED":PRINT-CALL".ad<br>d;"to set Routine!"!PRINT,add+2;"to canc el"<br>160 END<br>980 REM \*\*\* Routine data \*\*\* 1000 DATA 18, 2001 DATA 18, 2002 1, FS.7, 22, F2, BD<br>1000 DATA 18, 21. E5. E5. E5. 42, 20, 75, 38, DD. 74,<br>DATA 07, 18, 80, BE3. 42, 20, 75, 38, DD. 74,<br>3, DD. PS. 48, BD. 74, 40, E 1001 DATA A7,1,A.0.ED,42,DD.73.38,DD,74, 39.-23, DD, 75.4B,DD,74,4C.E 1032 DATA 29>9n22>F2>BD,C9,ES,FE.5F,2S.8 , FE, 5E, 23, LZ. El ,03, FS, 7,3E 1003 DATA CB'\*^D-FS,7.3Eil2g,CD,F8,7j21>4. 90>7E,-EE, 1777, <sup>1</sup> <sup>S</sup> . E9 ,3j,4ffS^ <sup>1004</sup> DATA CD,FS,7,3E\*57)rCD,F3,7,21.5,90, 7E=EE^1,77-1S.D& 1110 DATA 2151,2144.2490.2065.1973 10070 REM \*\*\* Checksum data \*\*\*<br>1000 REM \*\*\* Checksum data \*\*\* Checksum<br>1100 REM \*\*\* Checksum data \*\*\*<br>1100 REM \*\*\* Checksum data \*\*\* policying to John Daner and Giness Counteril to where, this proposes

POPULAR COMPIJimO WEEKLY

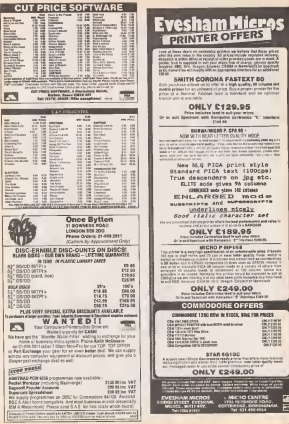

# **BBC & Electron**

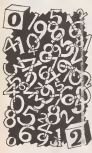

# UNDER THE MORTUARY

by Sunil Jagoic

factor the bulk of the progress. To do the forms the bulk of the program. To do this speech sense was removed you can the version yes win need to load sid run (is special lippe)<br>loader program masked as Fig 1 lost lippe

Fig <sup>1</sup> indudSB some useful routines to make enterirg and parliculariy saving

To begin with, the program will aak you whether you wish lo load old data. Ifthis is the first time you type NO. You

After typing in the two basic pro- will saw be saked the start address of the two basic during the two states of the two states of the two basic week Indian states we are set of the two basic week in the week in the week i will now be asked the start address of the hex code which la 3,000. On subse dent from milecover you left off. When ends will have to be doned after free gatewood program.

the code half way through, a lot cases Tat more code next week. If Yo begin with, the processes will see would kiss the quest on tops, send. Vet mare code next week. If you would like the game on tape, send £4 to me at 69 Coutls Rd, Walkergate, tjew- caallB-upon-Tyne NEE6 48A.

.execest0210055939-102 1209181535551793 m 81441803461001600 **HANSELBRAN ERECTORS** 185  $1122$ **SIZE ORIGINAL** 賊 **HUSHINGS**  $2112$ 52.53 2212 200303204313 STARRED ENTRE 钢琴 12022 0200113020136 CONTRACTORS CANADA CAR  $\begin{smallmatrix} 0.1958 & 0.9688 & 0.0488 & 0.0488 & 0.045 & 0.045 & 0.045 & 0.045 & 0.045 & 0.045 & 0.045 & 0.045 & 0.045 & 0.045 & 0.045 & 0.045 & 0.045 & 0.045 & 0.045 & 0.045 & 0.045 & 0.045 & 0.045 & 0.045 & 0.045 & 0.045 & 0.045 & 0.045 & 0.045 & 0.045 &$ 撚 89 **THE REAL PROPERTY Albanya ISSSIGNUMENT**  $312$ SHALES TO THINK  $-0080218003$ FFOREFIELD 19191640 318 **MARKET**  $2415$  $^{122}$  $\frac{1}{2}$ 用板 222222222222222  $2422$ SENATORS CONTRACTOR  $-252$  $227$ 14450102001333  $2272$ 14490101011111 2275  $-35.7$ 100100200001010200 围 **CASAGAASAASAASA**  $5.11$ - 12121231315231 田 SECTIONS CONTRACTOR CRANAGE LOADSTON **HISTORY**  $-22$ 翻接 **TRESHURRING** 225 2121221012222333  $345$  $+100$  $1989846981903$ POPULAR COMPUTING WEEKLY

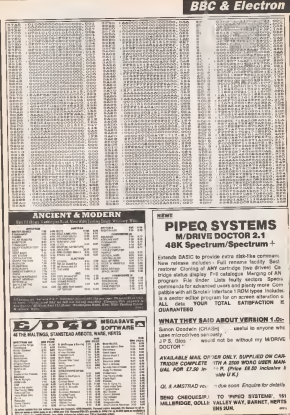

**15-TO FERNUARY 1966** 

The QL Page

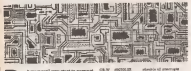

as I want got! you start to surge of that your trusty QL's mannory as center realy, if more he has late to ere and were the memory testers progoes was eased Yes will also fied that within the and of reperson with a possihis flagy memory in a year freewist seen was indeed The simple remade in the awa in this manually listed fulled appt

Sa relativ so clever about a QL country teeter? In its sunpleet form a hote in writes in a minutey location that rend. book to check if the some value was sauced and retrieved from the memory cell A good restor will not just write can been bedood standard was not just combine saines. A really super cost will also check write instructions, but this would take a long tune to run and be tedered to within

It was accord, nary - some sect of initiativeness, and a loop to change the test person, then a couple of instructions to rend if into flam, rend in book and test at Add a law atebra menpays and their feet - right? Well assity so, but I can needed you would the will probably give you some marry shocks when you you your processing

Case critical factor is where to store the cogram, making ware that start it is bud warners legation and not worry that Odne month move at There is one sach. place meeting these criteria and that at of reverse, the Interapped acreen.

There are still a couple of incure to nde case of, one major one is to make ease we leave overy byte the way we fromd it, but the most supportered is to turn ed Odes. If you don't it will something week any dies or carryings you have you used in the recet sharpook were When typed is preperly the program is suite sale - but clears ovre the program. and remove all discense at cartridges

Why a the QL so vicious when Quine as abused? Well, one reason is that when yes write light into the area from \$20000. as \$26400 + www.will.lue.atempters all over woodwar fidees like stuck potators, into: yapt registers, charmel date and ell lock es reset, but the sun dancer course if Cylin should become soline to www.ebaseme.this UO controls

So the most emperiest thing is to turn off Quica belone politing data mile Russ. us Casa pesce poeze dan mu

diffuse to the in monocy potent at by All

 $\alpha$  x MOVE BSASE 10 CMP & ESZE

**King Select** 

to perfect to baby those of you relibered enhines, the Ness program whole **MFMORY TEST** by E Peach

follows will Foke in all the necessary social Baltimo with many of the warmanships by sews if past on case you have mannoved to rates types on cases you as errors and dofeet the chuck num. The code will ask was by the highest address you want to met, if you wet prese relien it will definit. to the value street at decreal 162022 2 wiss want to see what had memory does, Town Cheek LCH38700 A.B. and other free walking an a yardist

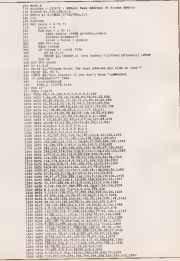

# Arcade Avenue<br>**Arcade Avenue**

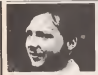

oughostor has laken a rest this week as we have a lot of other<br>things to deal with though to deal with. Was 13

of the moment. It's certainly making its test produces and production recognisation of naze, akhough a langu ammusi of the editor that was priseed a few weeks ago that I'm having a hole trouble secron the and Iteration at him is hard from Marron. out, Thatcher's beck, I was on holiday as rst Thatcher's book, I was on holiday at die lime the lime the lime the lime the lime the lime the lime the lime is that we had a working copy of the program but it aeems that the Thaigons<br>sharpepted is somewhere between here and the pruisers

I will have the correctional and correctional and **A** 

Asyway, the gremlins have also struck in the prinding of the Spectrum Elile editor in the left in the left in the left in the left in the left in the number in the Data statement should be

Tour alan hawa to wrong how Closen Jizen You also have to press key One to Save Mick Wast of Mancheatter for pointing the same of the same of the same of the same of the same of the same of the same of the same of the same of the same of the same of the same of the same of the same of the same of the poke thai is available:<br>poke thai is available:<br>Buku Bibbl'i 950

This will one you a closiding device on This will give you a clossing device (if makes you invisible) and an ECM system jammer. You can turn them on end off by pressing the Y key. They use a lot of energy. What Mick has not realised in that both these pieces of equipment are<br>massested to you as 'imwards' or epoth ptesentod toyou as 'rewards' ol spoils of completing some ofthe special mis-

sions on the game<br>There are, in fact, three of these and Elbert anyone wanting full details should refer<br>to the (plug, plug) Arcade Championa - 1,384,9

minate ee two. Daws Newton of Bulbon<br>suggests that thats as an fact a fourth. All special measure in the game.<br>The transit Find Summer discovered

"My friend Phil Summa discovered Well, Dave, thenke for the interference only thing that springs to raint the game, then the F key followed by muss there is a similar that it was comedy to the first order of the game. Space to restart and then hyperspace to<br>say incentor, the relevant will become any location, the mission will becomes of the entry of the comes surrounded immediately by Thargons - and they

planets Tour escepe pod will not werk were ead conkin the and the sancoy bomb will only destrey the deaths floor are redeemed with the motherships. Averages exceed time at motheranips. Average survival time in these conditions is about 30 to 40 sec- with<br>seas conditions is about 30 to 40 secbe daveloped.<br>"Worse still, al was quackly reset has

'Worse Blill, i! you quickly reset hy- perspace and jump again you will find appears set on there waiting for you. You can only escape by freesing the unit<br>game again and pressing the Fkey, energy

Special mission **TEMA CALL AND AN INCHES** pares lights and possibility the ritery and at the accessed at the accessed at this mission can be accessed at  $\frac{1}{2}$ any time, but I've only to the tried in the contract of best but a coreuse recentra that was bug but a genuine mission that was control was found to be almost unpossible. You I don't megmally like publishing Mr. get no reward for killing Uie Thargons,

justificate. I seem away 400 hot on the cause with about half of the descend to processing my cuber for the devoted to improvmg my rating for the competihon, <sup>I</sup> reached Ehle. but went on to score another IS Right On Command-

"The short range scan will show that discuss that as an 'absorbedd special vector and states in the state of the state of the state of the states in the state of the states of the states of the states of the states of the dismiss this as an 'abandoned special mission'. Perhaps some BBC player can

Now fer a change of game to have a lock at Chimate's Gambigitt. If you are look at Oltimate's Canfright. Ifyou saw the results of our results of the reader were as I was in the way that council. cames spoesped as both the 'Row of' and games appeared in both the 'Best or and '<br>'Worst of' categories. As a reviewer it certainly is a sobering thought to realize how violently people's tastes can differ and OiHt and OiHt and OiHt and OiHt and OiHt and OiHt and OiHt and Oi<br>how with a game that you may recommend as brilhani, others will Emd

that to Chestrate the most have at a Jarbee from it illustrate of Southead, about letter from E Bennet of Southend about Gimtrigbt, which generally received quite good rovievra,

<sup>I</sup> don't normally like publishing Mr Angry letters, but this one was so funny <sup>1</sup> couldn't reset it.

### Differing tastes

"The the town in Uitiraate white town in Uitiraate white white the town in the town in the town in the town in elephant, Ganbight, is small enough to spit acids and a teimer I

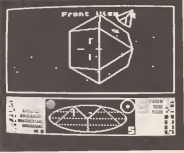

competition was called off I was disap- known what it is doing or we<br>competition was called off I was disap- known what it is doing or we pointed to say the least

Well, Dave, thanks for the letter. The only thing that springs to rainf is that I'm which you described on the BBC versions. of the game.

The area between planets is referred to as witch space and it'scrawling with Thargons so! dan't see how Firebird can

1,284,935, only to find that the Firebird are very tempted to try, I hope US Gold learner what it is doing or we could san a

Abandoned mission of every black color red a siste of bot redesigned /elpac very soon. "My tip for the game is lo have plenty bears before stering, and to set the beans before starting, nol to set the scene but the scene but to keep you awake. men jumping up and down have also bought the game thinking that they had got something exdting, new and onginal and not this redesigned rubbish that Ultimate didn't even write the original for {Nighlehade was written by Dare). Now hand me that spittoon, '

# Tony Bridge's Adventure Corner

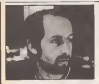

with a stronger speed specifically specific sign of a classic) many players are still you keep your wils close at hand<br>working through the game and having Ose of The Melix's problems rewine

'I have got as tar as the dragon's laii and have Thorin, the golden key and the ring. New 1 am at the antrunce to the motivities, but can't get the side door.<br>open: please help.' This is from Corporal Colin Keane out there in Berlin. To open this door, Colin, you'll need the small curious goblin's dungeon (once visited, never<br>lococotical) - you must break the trepforgotten!) - you must be the trapdoor somehow, by either Smaxing or<br>Suifcingit, At the side door, just University and go through.<br>Roos Throughou has billed firmary bod

new has revolving matures home from the now has trouble getting home from the running river. Here, you should allow youtself to he captured by the wood elf who will fhrow you also the elvenanting's dungeon; fees barrel and atrip through the trapdoor, courtesy the butler, or wait until he

opens the door. Peter's second queatian concerns the adwentute from Hewson that was a family ar, Fantusia Danmond: 'I can't get across<br>the river, and i can't open the black - Level 9's Dis window.' The river can be crossed by boat, but unheriunalely, that is on the algra<br>otheralds at the shut of the adventure, acred so the river can only be crossed<br>the end of the game. To open I dow, rub the glass.

strong spell has (grantua) suplaining why the play Now 10 years a room Fireheat and with tion his Groom Sear. Waren wou this eventualist mover and impression to noter the days ndry from his over grasp?' So raise the tality trees out over graspy on runs the blurb on Uva cassette inlay, and Tony Scrivener among many others has been foolhandy enough, I mean bosses annugh, to lake up the challenge. But deliver in the recombin pass Source, Tony, but the the mountain pass. Sorry, Tony, but the the a location to the acctit - impressi, he created a rather atmospheric descrip-tion (or excuse) explaining why theplay eren, there are plenty of other thance to do to the administra. The shory loss of and of The Eleptuney he foremost. Go in the adventure, the stery line of ally at the morrows, has The Hobbiestill pussies are economics a little devious you keep your wife close as head

rea yeary strongly of a smullar situation in

space depart on The German, and also where of course, and is as avenimos were on the course, and is an eicallant could ex three cases, then Grany, which a crypad annulus. ginna case, an Gray, with a great street score from composer Chns Cox. Your task in the adventure isto find and set free the four eponymous hereos.<br>Luida Parah wants to know how so lott

mg a sponsor or the north - instead, for the north result flowers. Any Lorent to take the Linda Parish wants to kill your forriam and she how to kill the putate. To clam and also now to kill the pirate. bear a hit of an river a dependent long, on this Crewbar and Weeds' counter, the Crowther and Woods\* onigual, the issue, in anophoral, and upon encountering the songent, type set complete on coupons; Stranded on secretary Clark Select cars today. Presto no serpent. Only interest Aller the wants and see at however to construct community decades with the serpent, go to the crystal room and take Ern better. To free group you must play the flute, but beware! Never play the flute m the presence ofthe bottle ' so take the bottle and leave it in another room, return lo the crystal

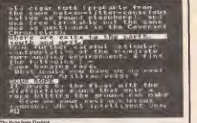

Level if a Dungeon Quest in this game. noon and must have the plant of the plant of the state of the state of the is an the hy a payok, a kind of visual refter than he he<br>adventure, easel sizes, by temporarily bunding aned<br>and toward humself. In The Helm game, the player guare St deafen himself to escape the clutchse of the aires. Mere commission, I'm

#### **Adventure Help** Inn

Comp behaved' If you are stool to as Advertising with besides a to be concerned

magain-rung-te arbane<br>Elisa dia senyatang paut personal sand it to se and a bitme<br>Elisa dia senyatan magalang paut personal sand it to se and a bitme

sprey pers was yes leat story-line and downed<br>good use of The Judg Oull in The Hakes makes for a nearly is mght, at £2.50, too.<br>Thurs is laight recent game that adwww.tuceca.aught Line by layerst \$5, to does fort is getting a little<br>metiass now, but as nevertheless a clas- sex ES 17.

aw a payer suge vyces noong representer. he has the wand, for you'll certainly Inddantaily. you shouldn't forget that head of has to the same. To coor, the need it later in the game. To open the giant clam, you should have with you ihe crowbar from the tool room. Just ask Beren to open the clam usus the crow-<br>bar. The pirate, se with all the other problems, can only be tackled by a

game: and the price of your quest that the please will meet has friend, Khadwe in this case, Judgmg from your questions, I would a asy that you are a long way from freeme him, and is fact, it is only towards the end. of your quest that Ihe pirate will meet his end woul any succe and wou may not went tell you any more and you may not want<br>you to However, if there are any heroes reading this who want to help Linda<br>further, I'm sure that she would like to hear from you. Her address is: 9 heer from you. Her address is, a

MICROMASTER

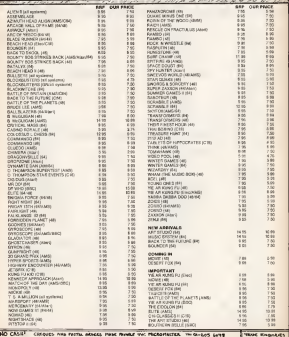

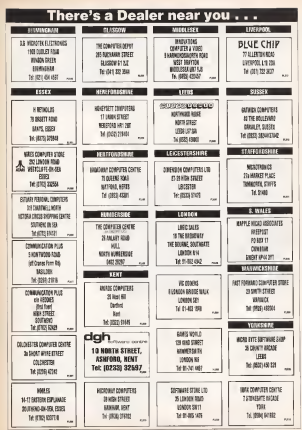

**BORIS AR COMPATING WITHOUT** 

# CLASSIFIED

CALL JON BEALES on 01-4374343 FOR SEMI/DISPLAY ADVERTISING

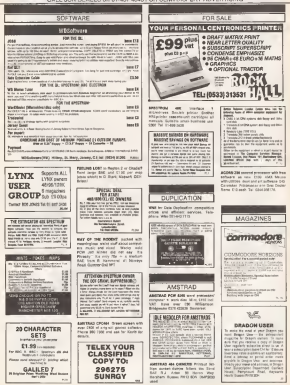

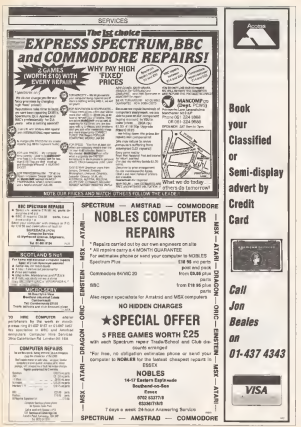

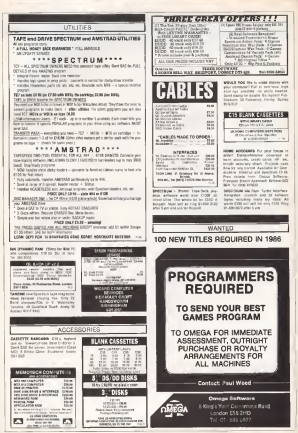

### ER SWA сом

are astably - set husba'd lineway party 1. 2 same children near

and in air a Fight The cities Frees. GEC DAVA by BRC is to sales, for

OBE DAVA by BRC is to sales. by<br>maring the and survey for Did Scott<br>monie for Pontor of BBRP to their<br>volving - Redain - primaring in India

**REC'S MA Area DESIGN FOX 6010** reclama Cat. York plains City and

ninga Any (3, 1994 (33)<br>880, 31 Abril Amerikalı alapladır (any<br>rasamlar tarih anatları DÖİ tarihaya

ATAM ROLL TED INCIDE PETRA **CONTRACTOR** 

ATAN NY 1 manana debater DO and template warrant from 1980s

ia har Adabaharat Jasoot<br>MAN MAN memberg suprandara senatuta<br>MAN Manus Baltica dan Katulunan PAS aldas vesa memory exportivo mature<br>parand poor 900 (), is 900 for sely EN<br>classificate new 1858 disc mixe ES10 () three Also blink advance on the it

### CONVERTE DE SA

**CA BALK Cannesban ed Lim 20 Det** 

÷. Gunning Citati avever takens move from heat i 1980cus English Colorado bank an at Neval via Batof bot Bat<br>I farmik Carlové DXX-atá hi OD<br>skolont Beauer Jalúkháth

CIA Pi princi transmitiri<br>Cal COI + will to DR Aleksan co<br>Milet ey (asiming Fat, Elle Co.<br>Intensit Ting in a Spring Impassion Massivan Frank Isua wital-books Massival Phoe Daw 2056-RP200<br>DEN Gisare Civ. One 1873971 prime **CEN** Lissen Out the M73M1 pitch<br>Six made audio and general One you<br>Six made audio and general One you<br>off Bits seat ony CPF Conad Davis<br>IQUEL SEELT Cornel David HEMI

comes Cons Cancerte ES, Suns **COMPANY AND COMPANY CONTROLLED AND AND COMPANY** 

www. - has provide Deen Service<br>at in stringerhistories 120 per Fa

AMSTRAN 1 JC LA SAIN LIN LIFTELE

**SENIA COMMUNIS ANNOUNCE** THESE CORPUTER searches and present residents of the control of the control of the first function of the first function of the first control of the first function of the first control of the first function of the first con when anything and street was spent

**SAN DRIVE MEDIC SOCIO MAISSAN** 

Shadh<br>Piliping Sout AFRO perm to Caner<br>Piliping Stock McD meda Const<br>Comedition Poling Shadhan Zelling

Tel: Cheatern (664) 15440<br>ARTHOLAST BO CHEATER HOTEL WITH SAN ANGER BETWEEN THE CHEATER<br>IS super claims formed as your Chili<br>Groupes can cheatern formed as your Chili<br>groups can cheatern CD such the con-<br>group for Answer C

SAAR MITH half in this resource usan C212 or nominati. Tai Panzan (ANCE)<br>ISOSD after Eyra<br>D**HA** Diran AS/AS/nomi D&AS/) P. pos d

GMM Is we alsofo your DEAST in you is<br>SHETCHE went ON 100, SHEY INZABY<br>Commute: STR Fox: Twit Sher's M.E. PD GRANT THE STATE - AND IN BANKING

FREE FIX 2005 median by Japanum<br>ONS 550C Jus by Gary<br>NGS 550C Jus by Gary<br>NGS 550C Jus by Gary<br>NGS 650C Jus by Gary Gary

ANGEMAZONIA & November

Scotter Pont Federation Mal (Brandra) min www.vid.com The Headless E and SM Bills<br>general tels (by Manic Pyrran Limit

CARRICULUM CULTURALITY AND IN NO. 1

EAST VAN EVITAGE IN DIE NICHT (\* 1879)<br>Tot Nati 2003 houde sale CITE Tot<br>Toty) (4.524 (300 also Tym 24.662 (\* 187

Maryland Dava (2005 cm) An deal those new flore-fits framsambel courses Cost Of accer this one start (4.60) size.

Used for 4 week only. Partiest consistent

Denri D'Istilli<br>AMIRKAD GPC Bis Estados Harra<br>Amirk Ladis Evilli Barre Romer Ro<br>Nocio The Grees Honor Killer Penn

FWE cames for each at CAS countie his FOR DATA REAL RESEARCH TO Post War to 5 AM 18 Denne<br>Hope Obrain Foot Contin SELM 2

The press are to VIV 20<br>Abu Routin Maria Cor Anna creation<br>Critical Maria Maria Critical Critical<br>Critical Chine Four ar 01.031.279<br>216 1555 Ohios Fours at 01.031.279 what I do am

AMPRAIS CROAN ISSUED AND AN AMERINA GEORG (SANGULINA PASTER)<br>Chopade Ahelia Palada Brazil,<br>Georgia Aheli, Palada Brazil,<br>Georgian Georgia ang Craites an ha phe collecto, parallog Hook<br>collect Ahen, Penish, Breasy<br>collecto Screeni say (253 Ke lo)<br>face Notian (654) 55300 also face

ANDRAD EM Im Mix Frigolio Time Chemistra Enville Jesuite Chemistra Proposition Walls Treatment show and rbances Yorks Transics Authorit<br>8 - Air sade-Sakie, oller rahvaal<br>50 - Aire 2012 Films Part 2012<br>Kiego, SARAR Rigilitzaturra Con

**SERVICE DE MODERN** 

AROUND CTM A CE Liquidate in<br>military SETA CE Liquidate information (2014)<br>military SETA under guarantee (2014)<br>SETA CE Liquidate information (2014)<br>SETA CE DIRECTMENT (2014)<br>SETA CE DIRECTMENT (2014) monumit Gross from 2014/aux.<br>In part woney were GK on To<br>Churlette

CULTURES THE TRANSPORT OF A STATE STATE STATE STATE STATE STATE STATE STATE STATE STATE STATE STATE STATE STATE STATE STATE STATE STATE STATE STATE STATE STATE STATE STATE STATE STATE STATE STATE STATE STATE STATE STATE ST 71002 autology.<br>Abbiantists South Todal for General

und die beschriften.<br>Western Antikel Biettesate - vierzich

 $100$ Grown Grow Child Date Park Brow Serv McBosse fished by the of new 474 6500 (Fax) Generals and Bournals (1981 + selector bundles Det Cente from Oppgang

**Call Hours** DOD TH

the biglinger, furness in Unio Bisic Falls Gelin Armelicus<br>Treel II Pijds Legimera Bangany<br>Treel II Pijds Legimera Bangany<br>Treel II Pijds Legimera de provid<br>Princes - Benn III - Bisici<br>Internati

MASTRID EPT WIR with Driver Monter bir qafe therebe game arbone Odd where will freed school August Angels severe cleared betof positions onlinest dealers were<br>particularly love and provided (COD)<br>particularly loves play sender a<br>class and/or 1300 from Bella to Br

STRANG 2" One System plus & disc as<br>uses Amplies size & by Spectrum (193)<br>Alcuntinus scussedes Ad and SE car<br>Tribon DV Brack Demon M Materials And Gambrater Dragg

**METAS POFTMAK** 30 GIV-M FVS<br>Viru 1x XII Ashlur Knight<br>Brochusters, Onth Rur Goldsam<br>Well, Reset Fire CO Fu 1c, William encesty for Million of Food 471 488

Also your Milled Lands and the American State Service State Services moder have a sight convenier for SERVER AN ARE WILL BE THE ANTWART

SPECTRUM MR 2011 20 No october<br>1984-197 Alexandrar McChines maga<br>2007-1986-1986-1987 Mr 1986-1986<br>2007-1986 Miland as your COS Precu<br>2009-1978 MR 1984

Once 22 2012044<br>640 8 12 05 leaks run pha 210<br>comes, 33n in Scottle, Class Jay wich Messacher San for High monitor the annual contractor and the

FOCUME QUI 200 FRANCIS (1975)<br>Adhaan - Patalat - Primer - Adaptar<br>Antiuran ragga net Dirichi bet Pool<br>Colland - DIRIEI - Francis Colland<br>Pohe - DIRIEI - Corinel - Primari Tera Insis Dentina ESO 72004 avening

**CONSTRUCTS** an another printed to powersport of Minimum residents

Jewich - Schuper IV Senat v Sales Andrews, books, bacombes, OBO MONEY-BOOK-TANZING

#### **COMPUTERS Committee Committee Committee**

with All patter and (1988) News<br>makes a shape in possibilities of the American Hardward Str in American<br>possibility in the American Str in Core with by possibility from Str in the Core<br>with the possibility field for the Co

FIXAM NOTE At advert after AAN, OUTE At MINIC MINI<br>half cropped respited beauty,<br>reading and he press say and,<br>considered, lie lab of whats

k sawoi in sawoyal<br>Wanang di nalagalisa sebasian pentrak

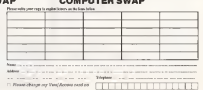

# **Charts**

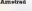

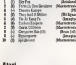

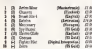

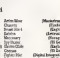

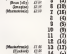

m (-) Ru Pa Mezter (C64)

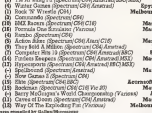

**Top Twenty** 

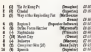

### mmodern 64

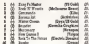

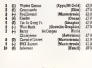

# Readers' Chart No 61

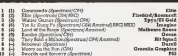

Florest No. (1) 12

## Now voting on week 63 - £25 to

Each week Fogeder is comprised the even epected software top two chart - computed  $\frac{1}{2}$  YOU

And each week we will send £25 to the person who sends in, with their chest value. The most argument on the personal court present was seened at 1923 their court virus. does the letters (you don't have to use them all in the Siles of the top three processes in this wook's Renders' Charr, published above

You can still yors as the class well-out making up a slogan - but you won't be as wife a chanca of wassant the word-

All you have to do a fill to the form below (or copy if out if you don't want to damnor you measured and said it off to. Top 15, Popular Computing Wealty, 19-13 Little Nannwart Street, London, W1204 191

Tuing for Wesk 63 sinces at 2pm on Wetlesslay February 15, 1988 Enteles received<br>after that their will not be objected for Instanton in that week's vering. The judges decision is final. Only one entry per individual per week will be atleaved

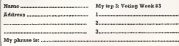

**A 19 FEBRUARY 1985** 

 $\overline{\mathbf{c}}$ and halls deathreal c ne Bean

# New Releases

### OL ESTIMA

At bast A CG grave that looks like it maght do the machine Since and after began but boys. Datclock, Systems, br rom Datalink systems in<br>Walse is a well not ornively wonderful, garishly coloured

Caution first fire game isn't very caution first bly could have it with a bill of programming emers on a conce two colours), but neverthe-<br>less on loading stip your Gry realtan is mass "hoy, wow" reaction is more "hey, wow" – Progra<br>than "Oh God let's get the - Price

It's a sort of 3D Pacmap with e piece or green shme in beams with new morning trebegin with the property of the property of the property of the control of the control of the control of the control of the control of the control of the control of the control of the control of the control of the control o and on shortening Andr. I can allow tre as the rooms of Emphr

re.<br>Alfredoù tiv voluten de

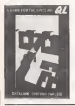

# This Week

some justice. It comes not. The mass leppel changes on from public comes of these entity level and only more reherica senza a litle ropey,<br>En amenation in queenlife smooth. I particularly like the 1-2 way the slime shlurps along <sup>m</sup> <sup>a</sup> aeries of squidgy flops. The mass lepost changes on Zoute on the Spectrum was nethnesses beam. This inexperience and the same difficulty. with shows and other fashious

with steps and other manufes.<br>It's addition as, leads creckly It's addition with a property of the a says havens bethey and ... showever exclusivity Megacalc  $N - x$  mock and his final humanity showed there ed to some nomen second they calch you nud-garae. Won-derful and, by QL standards, relatively cheap,

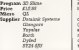

#### **BAD TACTO**

War mas also Congrat Sobrbons is it a big on quantity in one fell exerces are saferred blue one sea awaop something use ment also dispositions on Support Filles - CI 08 anch. an 12 M ut double pecks. The vist majority are adventures, Dealert with no model, of booth on the cone Hooked v. is said a moss of types of

was no garreles that Father of Duckpeaside you have what r. tions to overcome the mad tens to overcome the mail.<br>Jenier of Neel Germany?) should such me were the er hæsell gensy soe of his fempus warns and the trie acrees has such cheerful little

velous hybrid of blasting theque<br>things to bits and complex - city tru

These an your heard your need events you control when it crosses their path

In most across to the central controls in the integration the strength strength and the control of the connets (which reveal what by Rob Habbard wi

The purpose offs domest monocolds. Business follo tacking the city successful-<br>In: and ment distantially at: other cities and thus fore-des.<br>now, them of your jews. team ward arrival, making imminent arrival, making later<br>battles all the more difficult. Program Zoids are kept is suspic, but at- Division.<br>notice the cut accounting. Buckeys model accordants

Slopping the cities from Frice communicating with one another forms a significant Micro ComniodDre 64 Supplier Mirtecli sup-section to the punk forest or the floorers cont. mon Thece is en optics to noe torce a co oppen in transmissions units as to

# UNDER ATTACK

good and expressedy wolves much regular with repared come On the young normanathor wave strategical guitae. On the 10000 representing wave<br>Communicum fit of a role: Scient trend to makik wave Commodorer of the a mass. Breven, trying to make your

**Septuar** The base plot a the same found on the Sweetwas wer-The board plot is the same - found on the Spectrum versa the Spectrum veckulas - side is an option to drop | | | searching for the pieces or styl bods. These are proced  $\qquad$ the resource of a Zood mand system you control when it crosses their path. ||<br>your even (goodyield Zoid Again, it easilies you to || and must do bestle with the plan your site of a set strong hording of the head and strong head of the results. The young heat designation of the The young heat designation pearl an ownership about 5 englying their destautes.

This of harmony in an tremely as a non-freedy object is where), meeds at- may be the most recent ... spy rebots. whole series of teatracy- epy rebots. The huntage of the series of teatracy pe various city domest musicales musical mass in the property of the song songs of the Russian folk songs in the Russian folk of the Russian folk of the Russian folk of the Russian folk of the Russian folk of the Russian f

ly, and more especially at- and original, which is about 3000 is about 3000 is about 3000 is about 3000 more than anyone than anyone than anyone than anyone than anyone than anyone than anyone than anyone than anyone than not. A city under attack will send warning messages tocould possibly have ex- pected from a licensing and a repeat. Wheely as about deal on a bunch of plaster

### E8.95<br>Claremodore 64 Maxiech Mouse **BANKING PO East Summer**

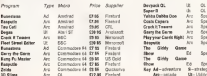

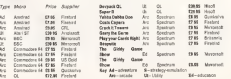

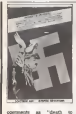

Bad tarte ande, there are<br>other, succe municipal, reaodher, more inguilicant, rea- igureo<br>Inan io object to the game, - game The mam problem is that half realised good ideas with a fact in appropriate with eatrecetturary colour combi- are<br>nations like yeCow lexi on a - wh red background.<br>Mock of it was incomediate

to sinderwood on one monitor. so it may be worse on or ordinary TV.<br>Annet from this parise she

apart true reaching aparts marginally more interestmg

than first appeared. It's played oat on a grand acale as you travel through Lurrans, meatury and folling time from the age of Merlin to disk hide<br>defeat Hider by taking the grex magic sword Eucalibus from a for more unercounted

What <sup>I</sup> could read of the game seemed moderately at- concept is achieved by your<br>mospheria and I had some persuading the two numered impulse is confinise. The sanfealed me, (hough -maybe <sup>i</sup> a gains of it, but I really can't

undeceninal why Gentral Solu- 172<br>Isana didn't go so the minimal - Geo ttouble of sorting out the mail such

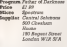

### IN THE DAST

With Backing the Person That two Evening appear in his foring in the past. Although one - pastur<br>can imagine that when first - doesn conceptualised the game au- would verknow an and down. gured wall, in reality the realised good ideas with a graphics are reasonable, but severery restricted playing and<br>area and limited graphics science which make it look, friendly,<br>dated.

The idea is quite novel and<br>heard firedy on the fire. The based firmly on the film. The<br>crux of the game ia to make **in the co** your parents fall in love. You are Marty sent bade in time tothe days when your parents

Your existence depands on Lorraine, meeting and in that in love. Die problem is that you<br>your youthful mother (lo be)

than your father (to be). This tricky programmmg concept is achieved by you persuading the two animated characters representing your parants to stand still long enough as one places to use properly.

The business of getting TT same plans is the objective of these which dissolve as your the open plans which dissolve as your **Toronto and other characters** to do se you wish means first ing and salag a wannitr of oments - plactor covers where object - conflicts - North - Month - Weisssuit, comes, now poems, more part and encody to sk corrida spots, follow you or - Jack - 10 the - Fiston, and med med med med med med med

Semplified somewhat, you answer<br>want your mother to stay in 189 one place, not fallow you, and of a notice of entry to do some-your follows to stay as the same. Stary crayinal and unventure your as your method German place as your mother. Get the idea? You could call ita strat egy game of soms

The problem is that the handowards playing area consists of rails. Program End to the Firince yond picking up and drop- Price 2020 ping the objects, there is rittle to do.<br>which to die Centrally the Sep get arounding and the another and the control flat up to soundtrack is only fair in a market used tothe likes of **Hubbard.**<br>Kob Hubbard.

New Releases and more day your parents Indiana to regards, but there down add up to much when you add up to much when you play the game for the third

> There is the Dorrow tool enough vanage of connections

of a noble attempt to do somewhich has folled and lath on with a game of the user. The with a game of the past. The second process of the second second second to the second second second second second second second second second second second second second second second second second second second second sec

Commodore 64 Supplies Electric Dreams<br>
II Garbon **Carecent** Grathamator

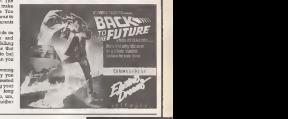

## This Week

AriolesoR, Asphelte House, Palace St. London W1. Brillson LU8 1AT, 0562 695421 MinnersoR, Minner Group. Historn<br>MM, Unit R28, Cardiff Werkshops, Lewie Road, Cardiff C11 Circus. Landon EC1P 1DD, 01-353 0346. Quistadive, Pat nia, Unit M28. Cardiff Workshops, Lewis Road. Carditt C11 - Cu<br>8EB. 0222 481 135, CRL, CRL House, 9 Kings Yard, Carpen- - ers ler's Ftoad, London E15 2MD, 01-533 2918. Firebird, Welling ion House, Upper SI Manin's Lane, London WC2H 9DL, <sup>01</sup> 373 6755. Hlaoft, 180 Hifih Street North, Dunstable, Beds

LU6 1AT, 0582 B9M21 Mirrorsolt, Mirror Group, Holborn Circus, London EC1P 1DQ, 01-353 0246. OulckBllva, Palm-erslon Park House. 13 Palmerslon Road, Southampton, Hampshire SOI ILL, 0703 21069. US Gold, US Gold Unit, 10 The Parkway Ind Centre, Heneage Street, Birmingham 87 4LY, 021 359 3020.

### Puzzle

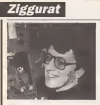

marth or so non-1 strengfied the branch of Anemia new Moster and as microe 1 box radar pedest n rock your and to re the machines made the commercia moveaway him the home methet, where it made and then your a forward

the second art of continues and permetian to hear the managest develop from Long autoline the victors of the Mester as a rendermonal miner. tional, octootabe and bestrate tool. Herewither lees, there passains a feeleng that Acces, inreception is the publy of the educational stronghold where it has anyond 54 run met a and Hennann Halders and up Annis six years and Heinann Haleri and up Annio its years school succes axx fot, They were reached presed breaking EEC mediate

For a while they did, the where other warrier to the case of a city were to been Marchertzrecturangen w oner more or sees.<br>Acers managed in hold up im primer A leat which was locately resummable by Antes's march of the senate for a lost a sen

5c now we have the Norser rector. First becomplete are that his still too companies Digitations are that it's success opportune have \$1120 90000 machine her about the money anay?<br>The presentior bentag a RFO Masser to see

as a some company can cary to scopers: the most past, or the Master 120 eo the procedure, here a subsequental tibrary of collegens.

tel of the markets. The BBC's mastered on 229 at 1983 I cancer and much suffering both accoso anno suna aprimara et ma tres The Hackers

action with the the extensional state force of the RPC E and will record Marter coveredbill the six and completed business and portions to the Areen is trapped with a machine which core-\$500 and which the the most part and colvance he section a BBC E

Concealdry is very mad, a pre-set agent With a monitor and disc from the awyoo, wum a mondor and muc dirre, its<br>Namer 156 come the ages as a FIZE (6-hit Abry IT flare there wall reach asthesis for the PT yet - a domest have the makers of sobvary competibility with a powriose model Nabbar drag h kong tha na'i ama a glaman What 60 sellwace deeps in rekee full. advertising of the 15.3st weaponers and nonfineof completes meaning field to say, and comeof comitgueous masseury. Each to any. Any com-<br>pacisco between the 97 and the Master 136 at With the Master Etl., Armes has notified an

the direction of Jian and comformi a mouse the first continue which they the W. your Paradol Research's Gent operator sweet, The Mas for 612 years the MCGS processor refluce they ter 14 a rura the AXIOU processed antiser that<br>the \$8000 as user the BM versies of Gues Here arals. Accre has teachers from No. DOS compatibility via DOS Pais is highly grasposable One thing a pursue, the Netta-\$12 up not \$5M closure and up PC contrastibility THE IN THE MIT CODE AND ITS FU COMPARATES<br>Will les limited de staal désa Our Mayber 5124 written in C and zusamp seder Onte Oern in versel and as not force loct said. Good weigrie around. In any case, without a bighnevers of the companies he Massey \$12. centure he commitment as a projour hordness

played to home market. Not the business worked 197cal in July Cody the small strike. marked animally industry on strong but

For examing which ways you book it, if at head to are Acces recipiering past success with the Numer series, which with its 6-bit front and

Acon is success executables as the many's main groupping three negotiation pasonre mass strangen s'ins, pervising pan-<br>i kuy des Mosser (50 Der) have dels sanade. ary remog ear ranger on people was requested.<br>he almosted a the Model annua are aboutly machina and hair a new field more lost to has When the school and I has Master a county

Way, on was asset the Mesisc e on present<br>HIS 310 HOURS and the side of \$10 M? If the \$1 M. reached such that twen and mouse and raised'y have lied a less market his its rendel.

**Wood Bullet** 

#### Ponda No. 191

a wasan ing awal ang ang masa ng mga mga sangang.<br>Pinang ing adamin shares masik at adamin banyap a single dies from sect in the Newton territory mogra cape tour avers to Below I have placed seem of these

company dependence and no closered to facers a local commen commet some ocway to seen a song the consumption have, but the product conmained air releasing information than that boy the

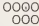

ppppp Kny, if you lower the value women on the

that washing to the control to the control the country the values shall seems of the times : build don't pergess to tell peu what for subjects

Momerce, you can sell feel the excepts  $W = 0$ 

#### **Salution to Trenda 100**

The exciter is 4530 which has 100 divisors The company tests and conduct in the sevensave to atlet and compa the presher of relative resolver divisors in each case. Note that it is only necessary to divide by passbars on as sook barrer Judew Co nesses card value will have a complementary factor above Thus the warrable (T) which counts the sibilsers in inconvenient by Ann to tries this later arrest.

on one cauvings on grosse **Winner of Passie Re 190** 

The women in C E Toms of East Groutesd funery, who will receive £10

### **Table**

The closing date for Punite 198 is March 18

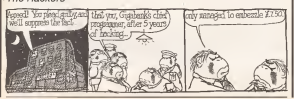

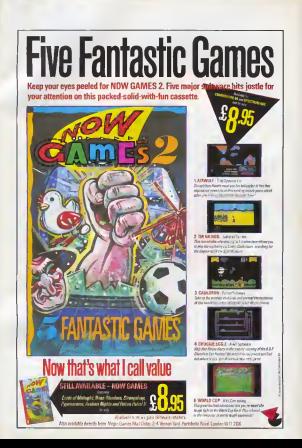

# **48K Spectrum**

chronicles of the land of fairlight LA preluõe, the light revealed

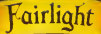

# BY FO JADGEBORG

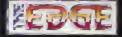